ORACLE®

## AST Specialisation and Partial Evaluation for Easy High-Performance Metaprogramming

1st Workshop on Meta-Programming Techniques and Reflection (META)

Chris Seaton Research Manager Oracle Labs November 2016

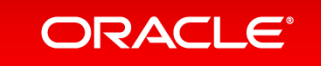

Copyright  $\odot$  2016, Oracle and/or its affiliates. All rights reserved.

### Safe Harbor Statement

The following is intended to provide some insight into a line of research in Oracle Labs. It is intended for information purposes only, and may not be incorporated into any contract. It is not a commitment to deliver any material, code, or functionality, and should not be relied upon in making purchasing decisions. Oracle reserves the right to alter its development plans and practices at any time, and the development, release, and timing of any features or functionality described in connection with any Oracle product or service remains at the sole discretion of Oracle. Any views expressed in this presentation are my own and do not necessarily reflect the views of Oracle.

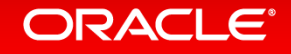

## **Outline**

- We are using a novel combination of techniques to create high performance implementations of existing languages
	- $-$  Truffle: framework for writing AST interpreters in Java
	- Graal: new dynamic (JIT) compiler for the JVM that knows about Truffle
- We've found that this combination of tools is particularly useful for easy, pervasive, consistent, high-performance metaprogramming implementations
- We'll show why this is and what it looks like
- We'll suggest what properties from Truffle and Graal could be useful to make sure future language implementation systems have

#### ORACI E

# **Truffle and Graal**

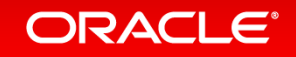

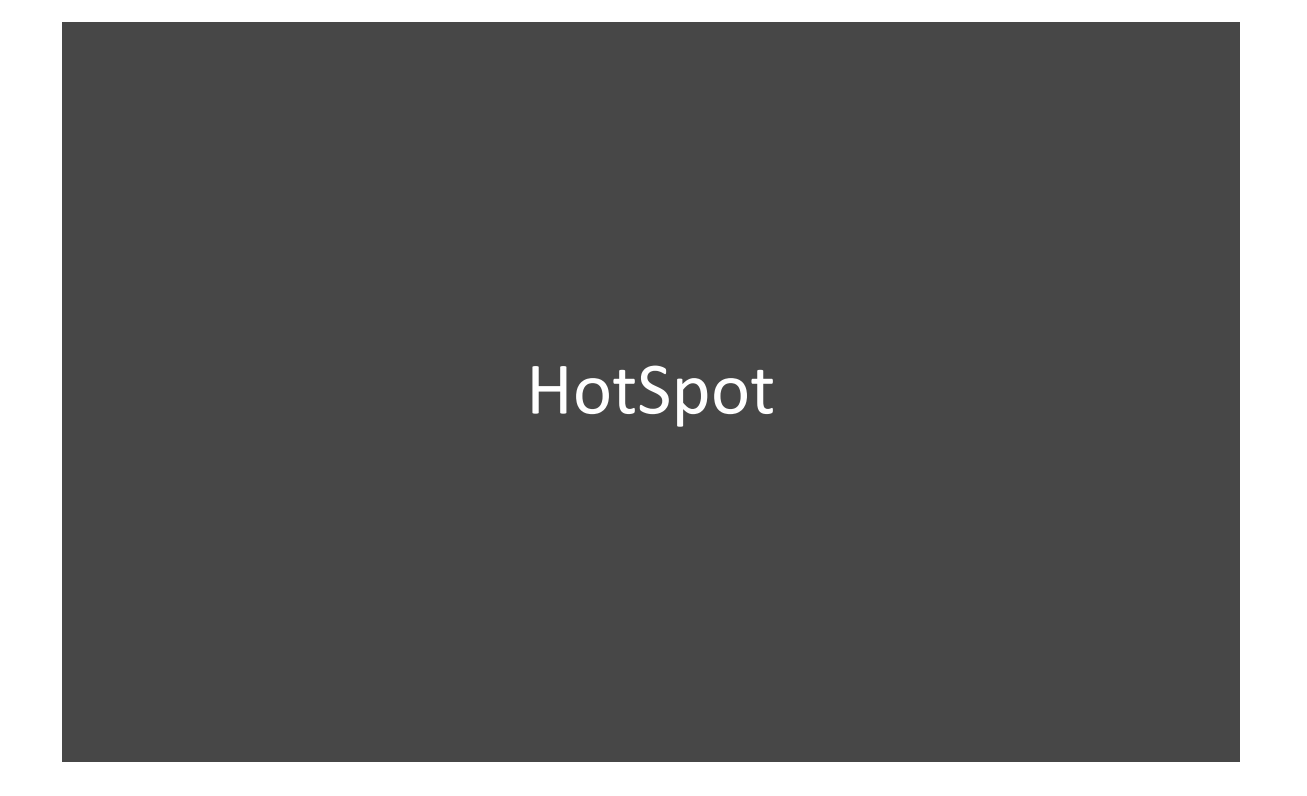

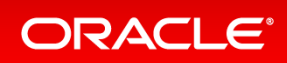

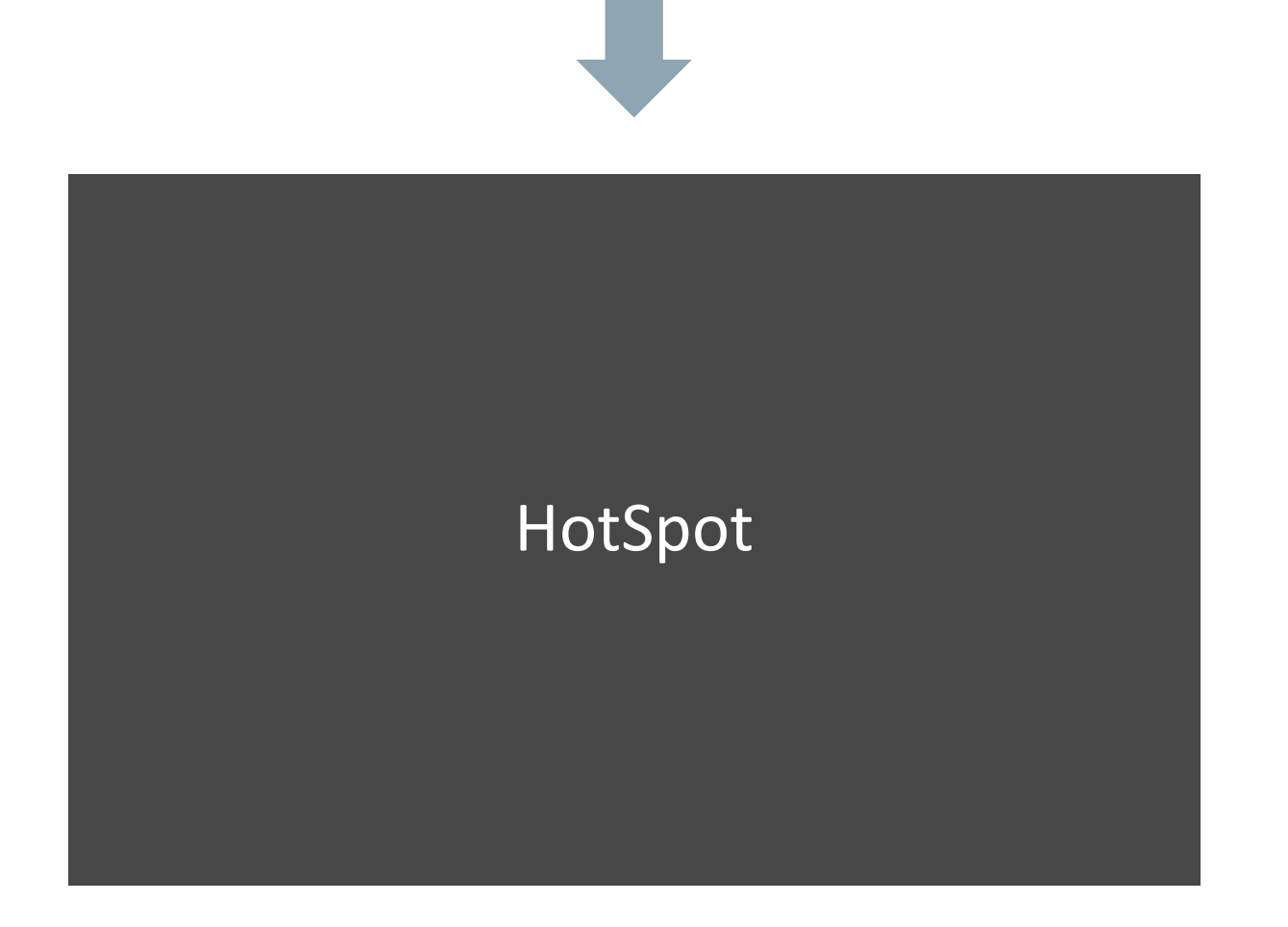

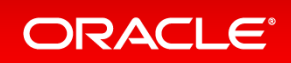

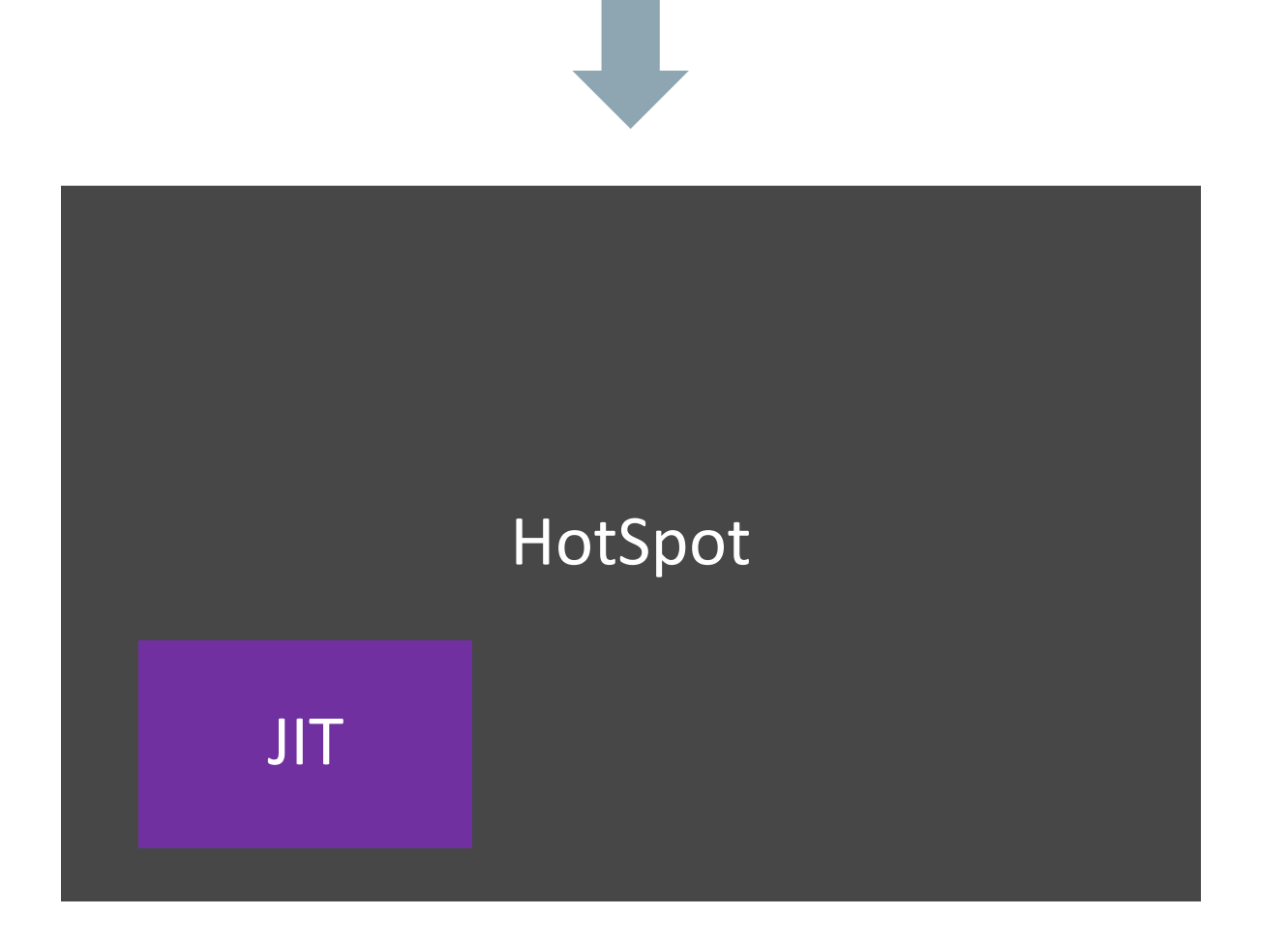

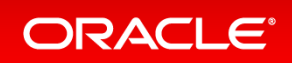

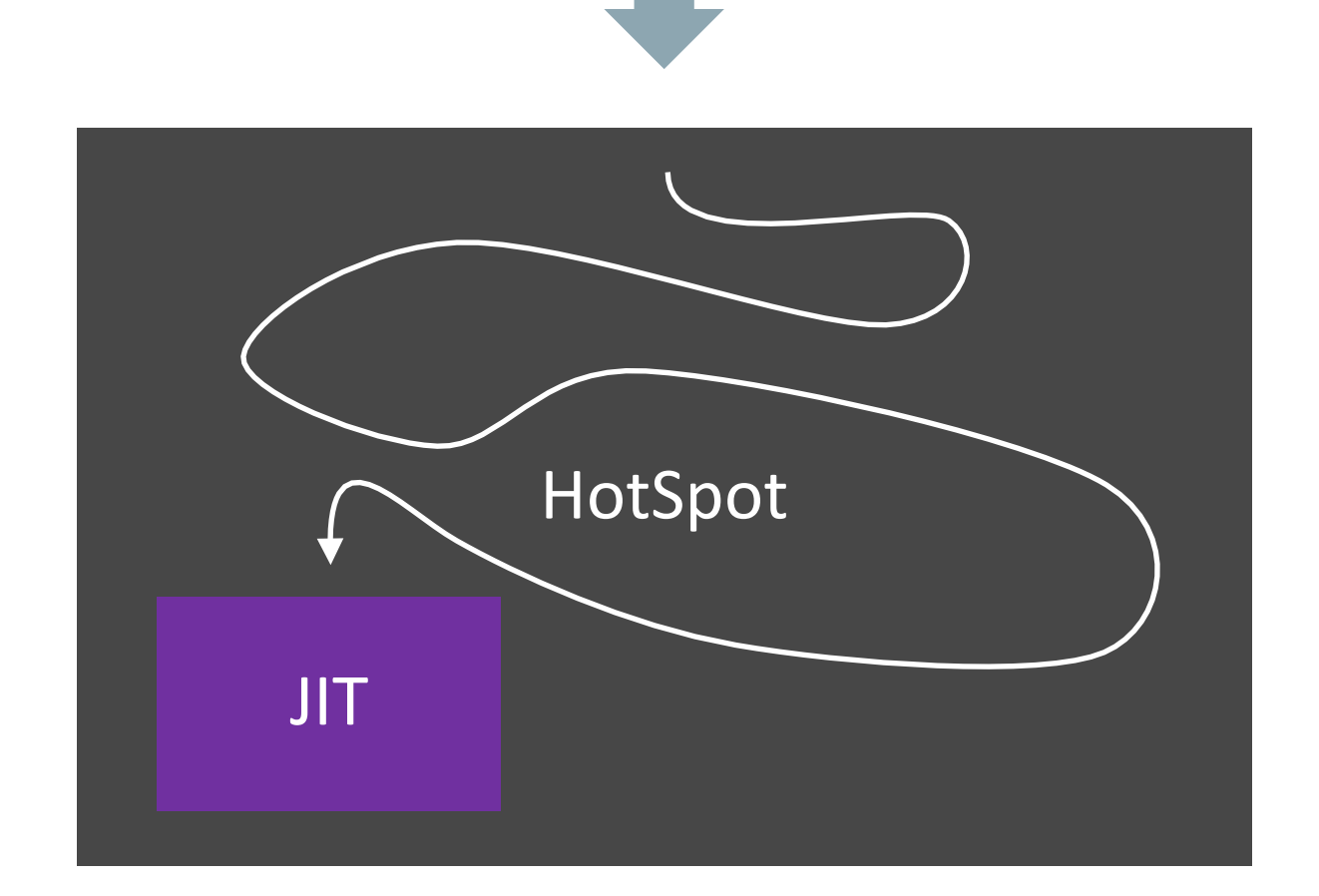

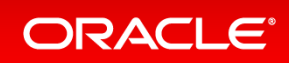

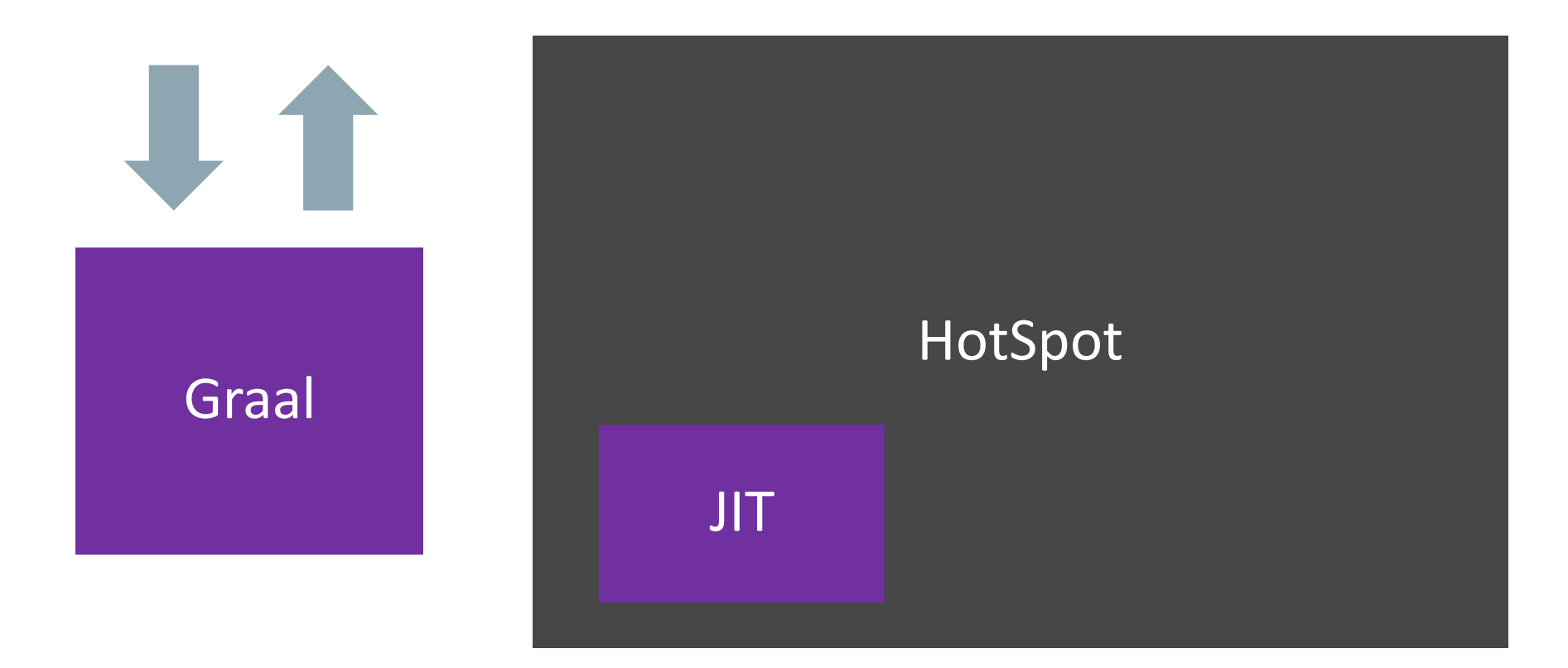

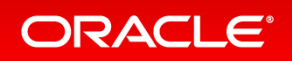

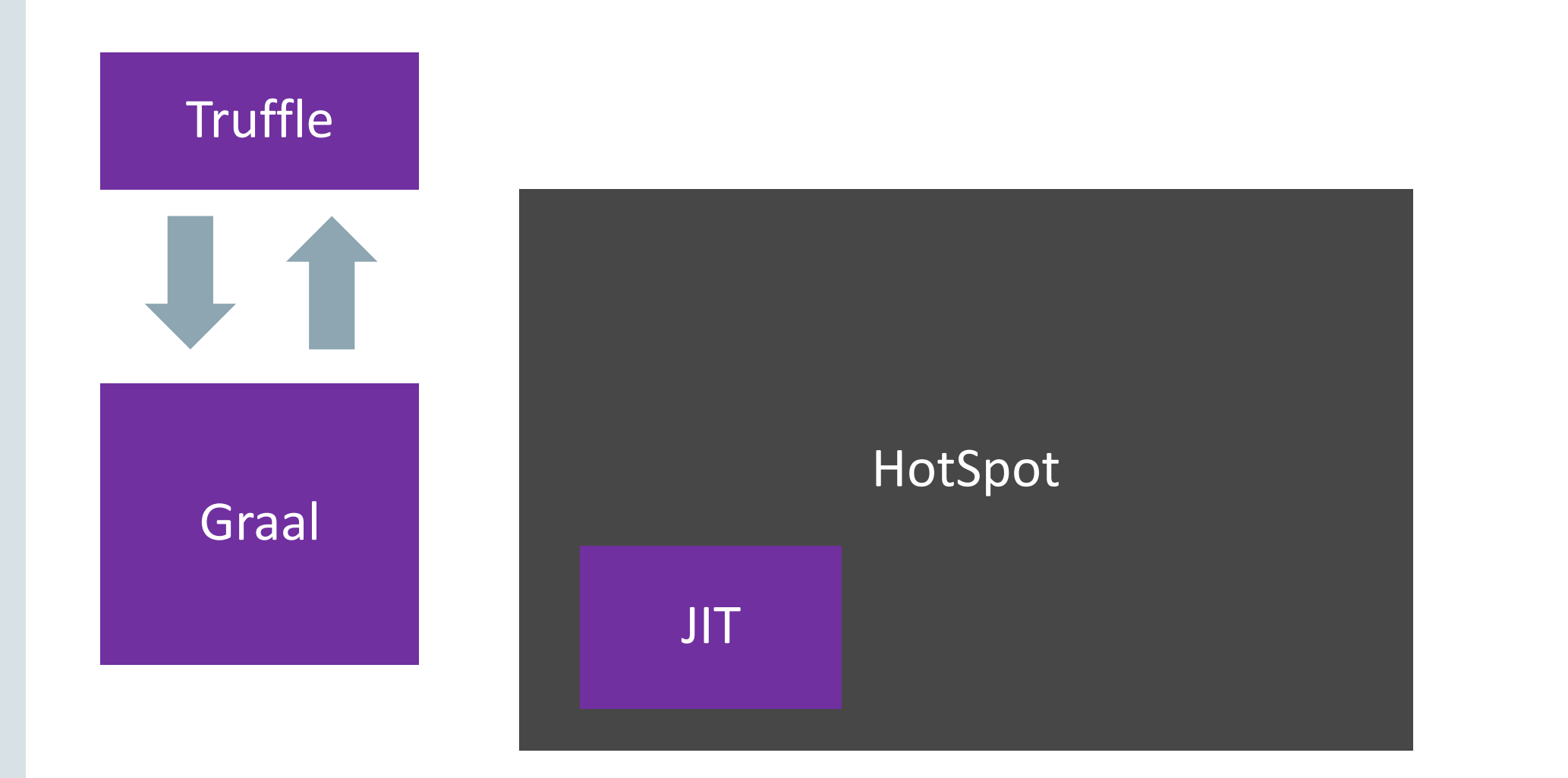

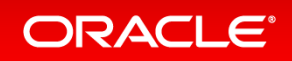

The Ruby Logo is Copyright (c) 2006, Yukihiro Matsumoto. It is licensed under the terms of the Creative Commons Attribution-ShareAlike 2.5 agreement JS Logo Copyright (c) 2011 Christopher Williams <chris@iterativedesigns.com>, MIT licence You can distribute the R logo under the terms of the Creative Commons Attribution-ShareAlike 4.0 International license (CC-BY-SA 4.0) or (at your option) the GNU General Public License version 2 (GPL-2).

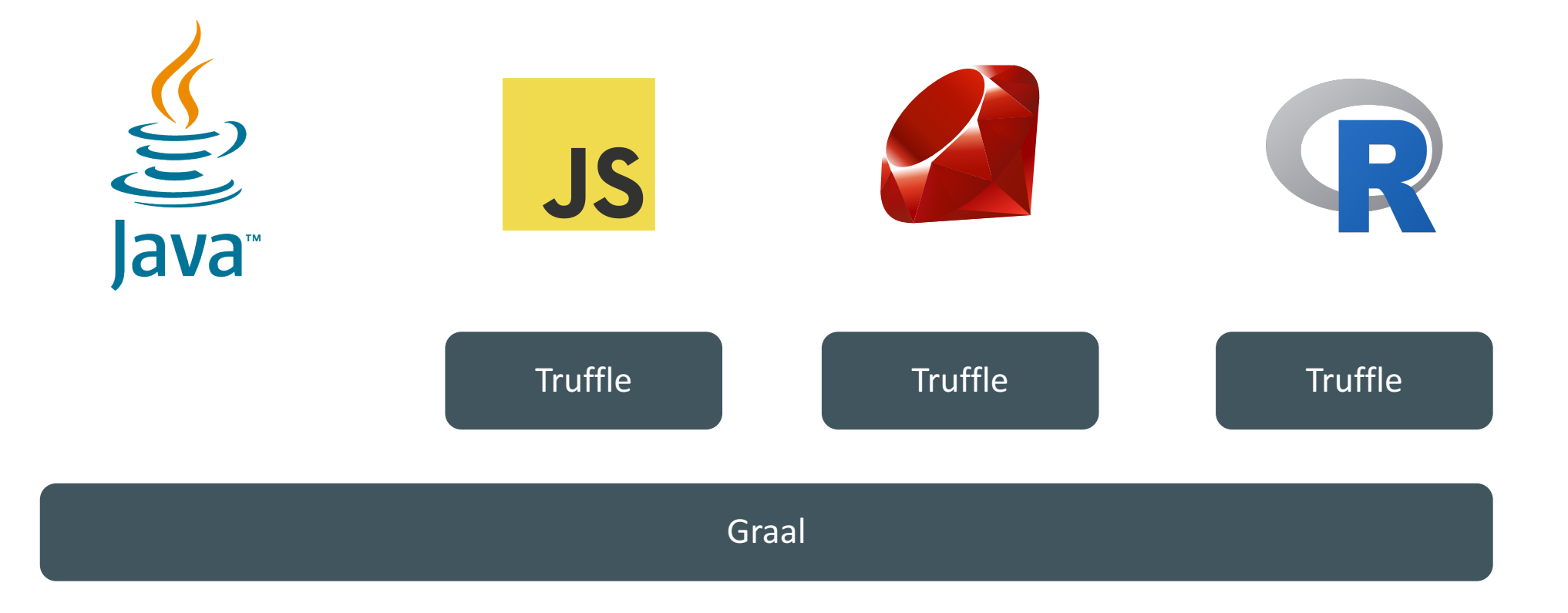

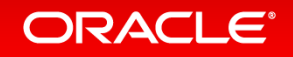

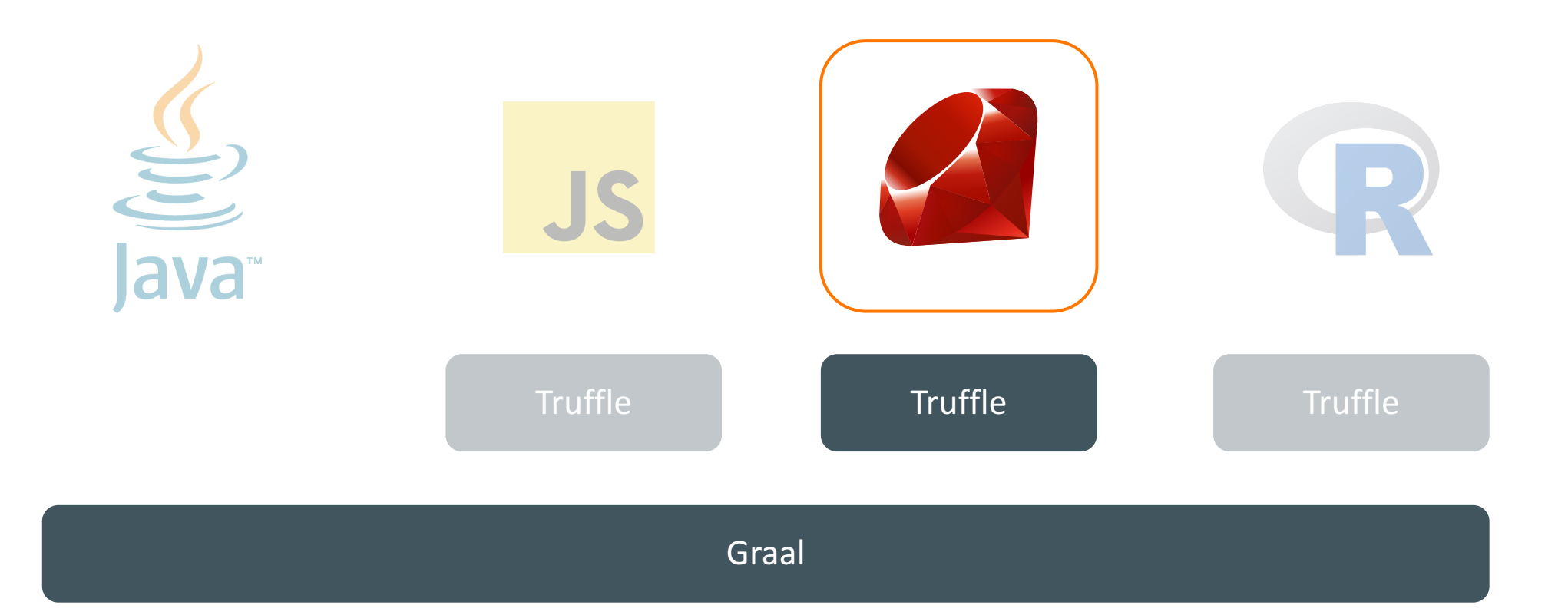

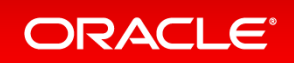

# Truffle for AST interpreters

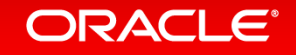

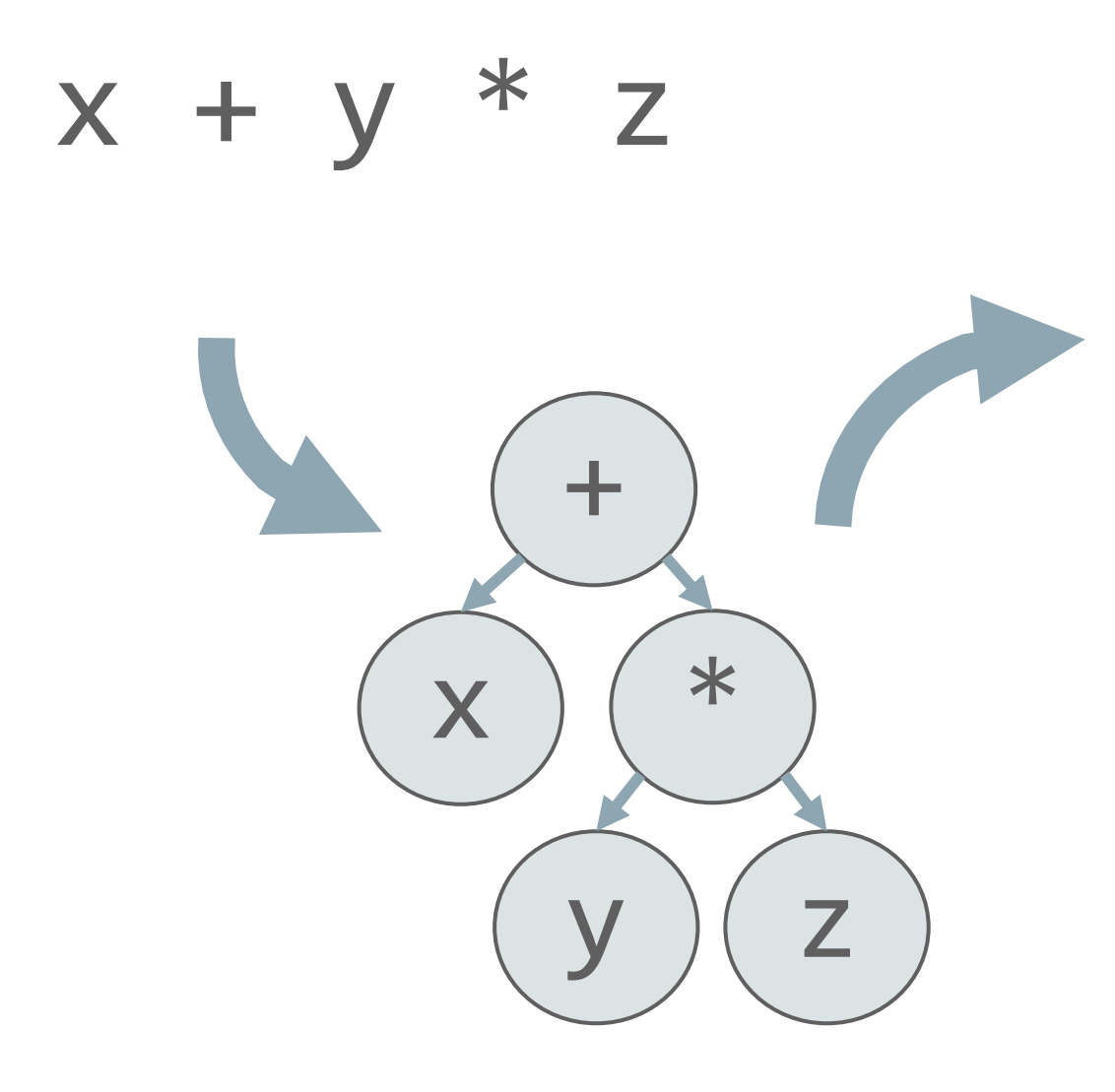

load\_local x load\_local y load\_local z call \* call +

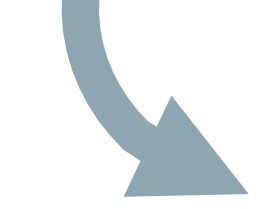

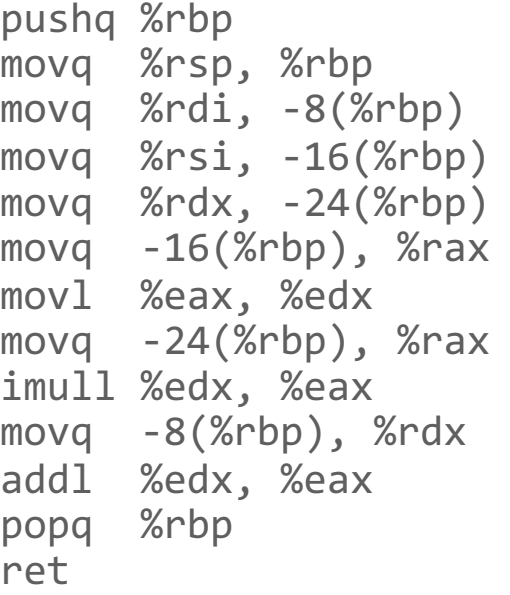

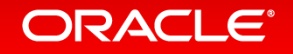

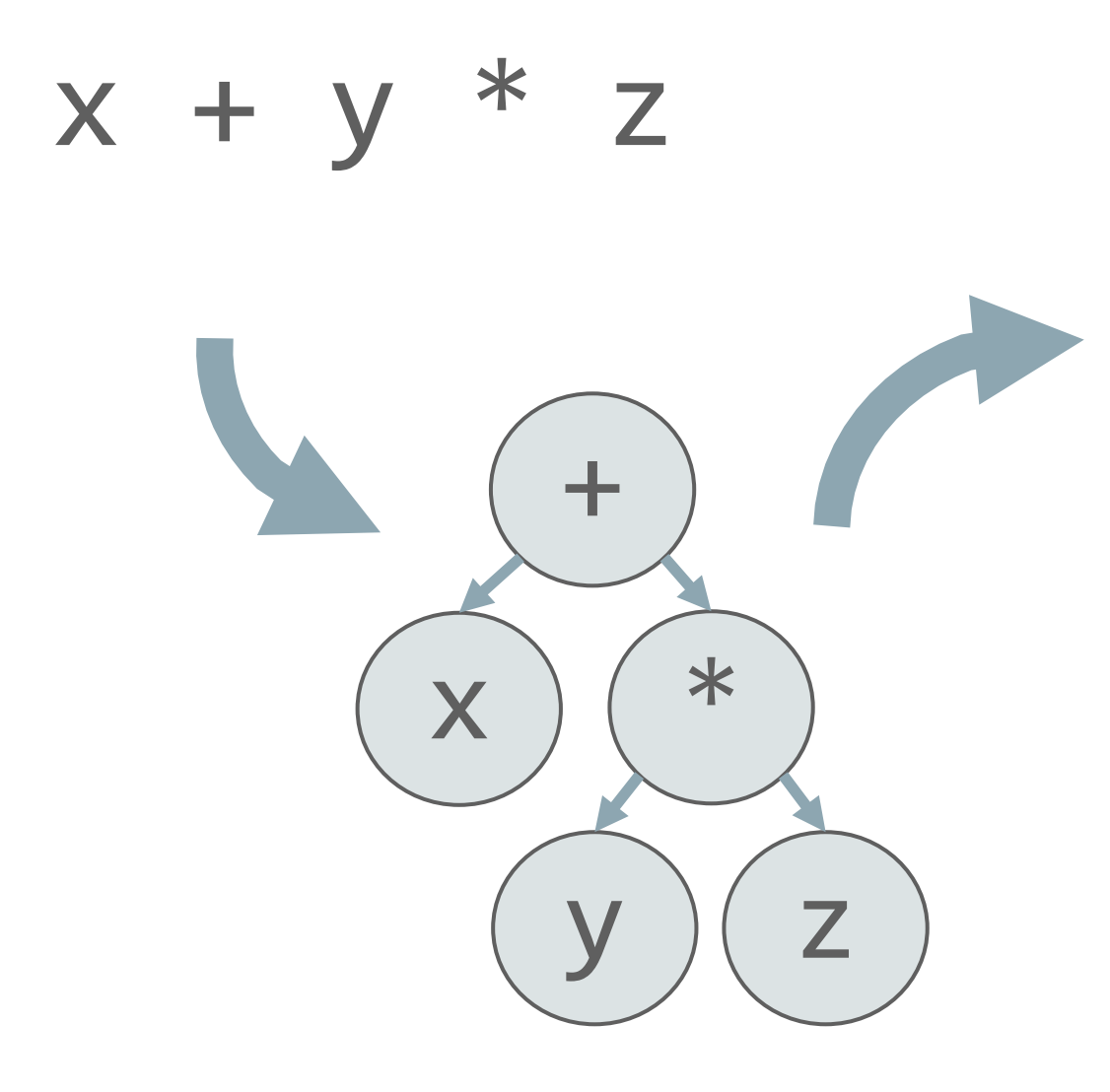

load\_local x load\_local y load\_local z call \* call +

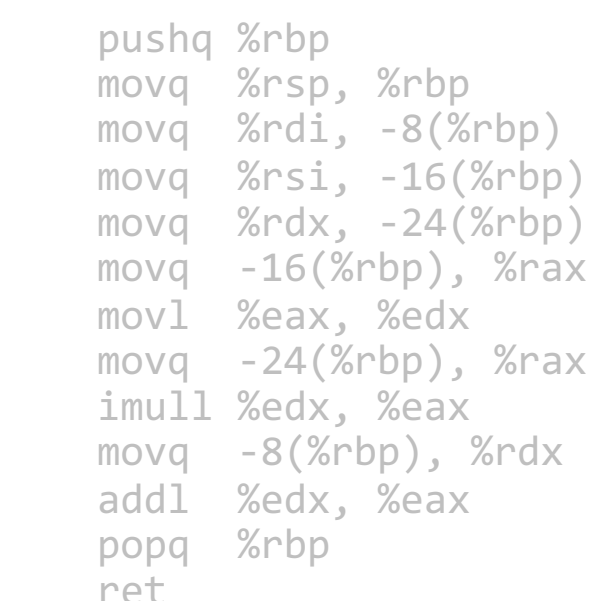

ORACLE<sup>®</sup>

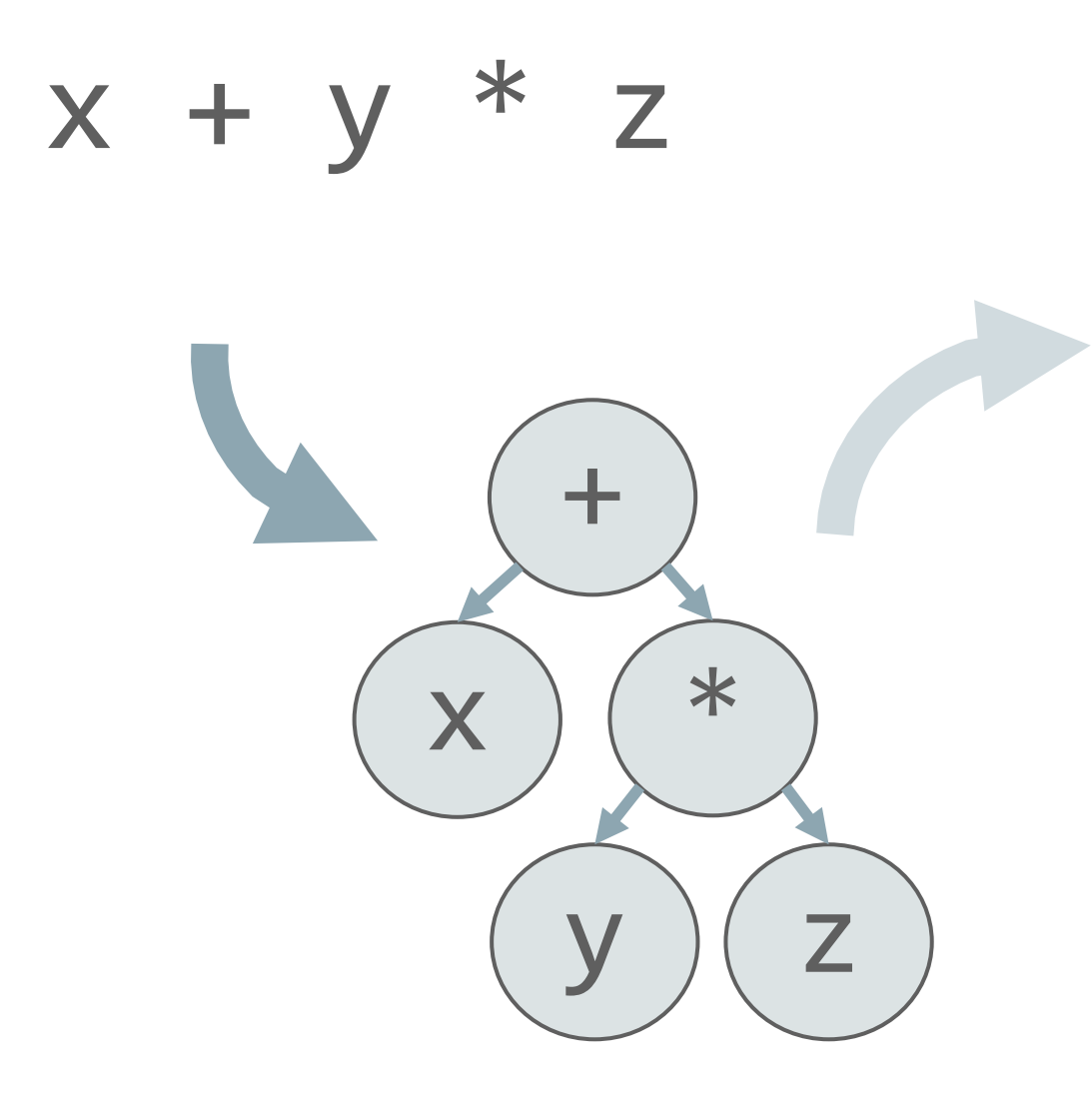

load\_local x load\_local y load\_local z call \* call +

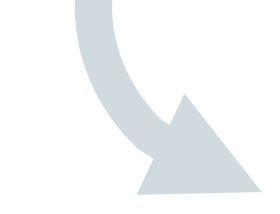

pushq %rbp movq %rsp, %rbp movq %rdi, -8(%rbp) movq %rsi, -16(%rbp) movq %rdx, -24(%rbp) movq  $-16$ (%rbp), %rax movl %eax, %edx  $movq -24(Srbp),$  %rax imull %edx, %eax movq -8(%rbp), %rdx addl %edx, %eax popq %rbp ret

#### ORACLE<sup>®</sup>

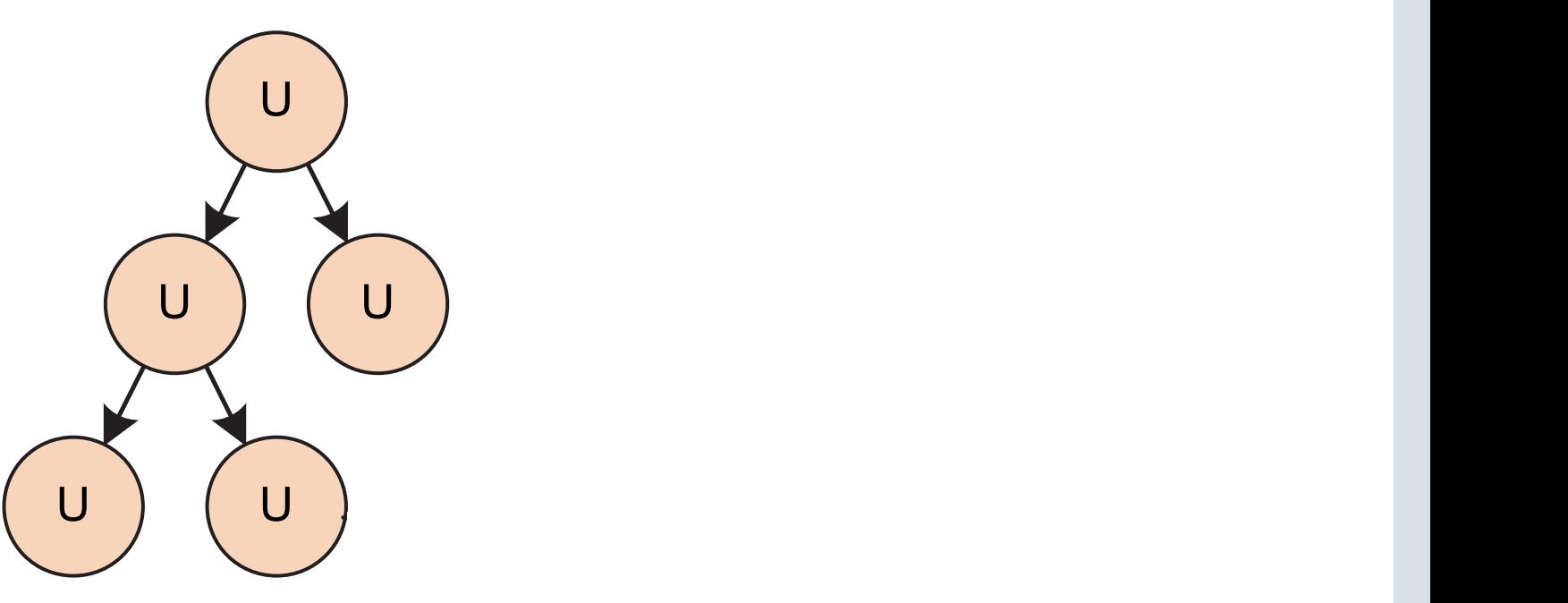

AST Interpreter Uninitialized Nodes

> T. Würthinger, C. Wimmer, A. Wöß, L. Stadler, G. Duboscq, C. Humer, G. Richards, D. Simon, and M. Wolczko. One VM to rule them all. In Proceedings of Onward!, 2013.

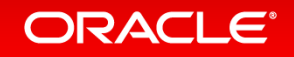

Copyright © 2016, Oracle and/or its affiliates. All rights reserved. |

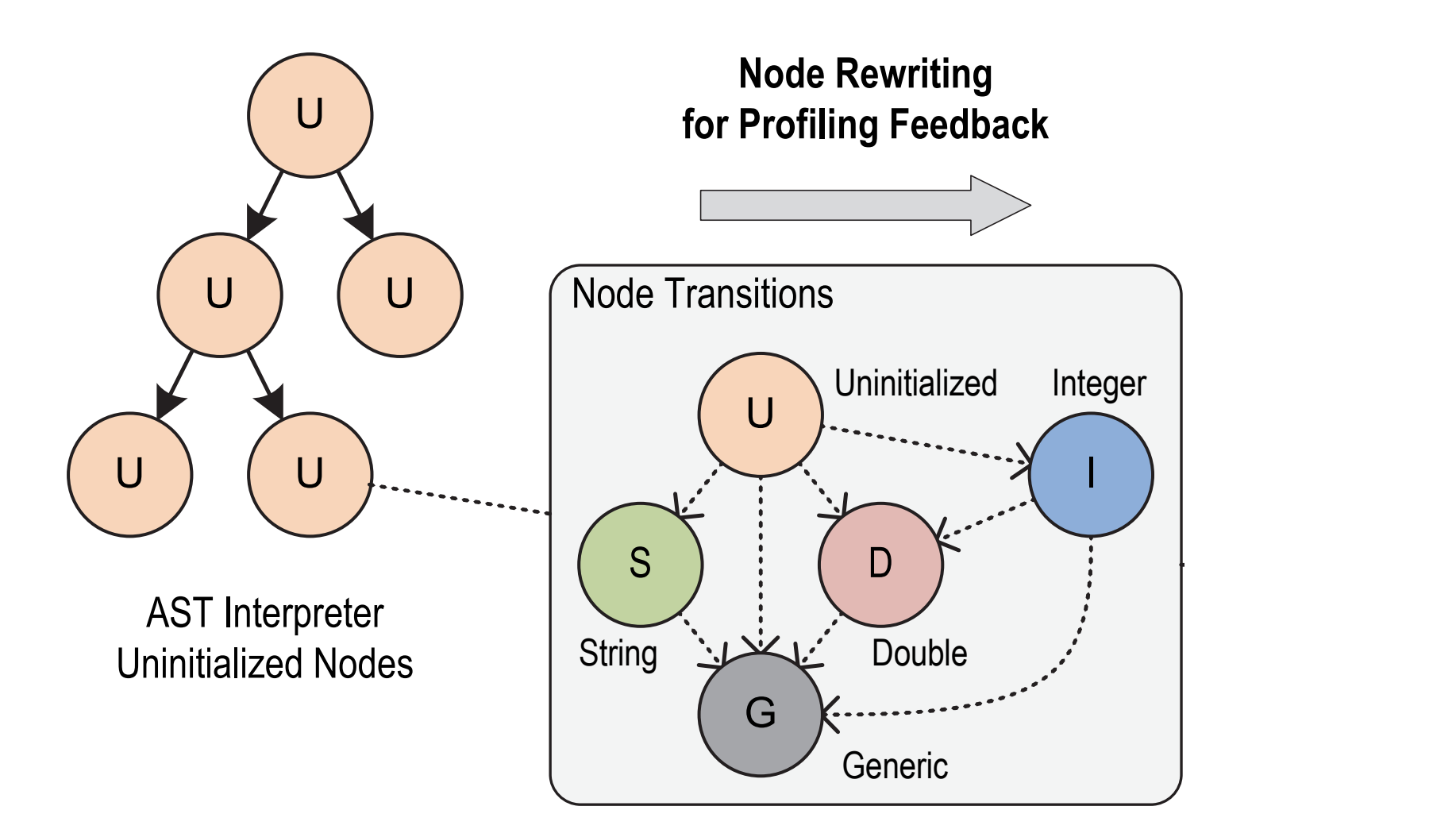

T. Würthinger, C. Wimmer, A. Wöß, L. Stadler, G. Duboscq, C. Humer, G. Richards, D. Simon, and M. Wolczko. One VM to rule them all. In Proceedings of Onward!, 2013.

#### ORACLE<sup>®</sup>

# Graal for partial evaluation

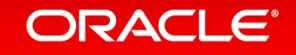

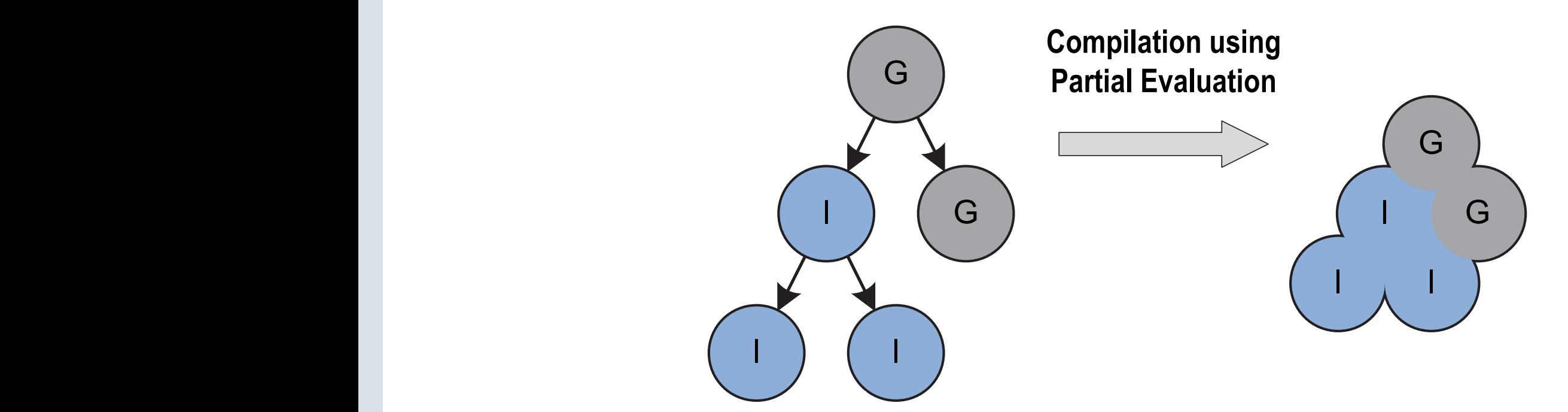

AST Interpreter Rewritten Nodes

Compiled Code

T. Würthinger, C. Wimmer, A. Wöß, L. Stadler, G. Duboscq, C. Humer, G. Richards, D. Simon, and M. Wolczko. One VM to rule them all. In Proceedings of Onward!, 2013.

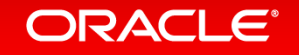

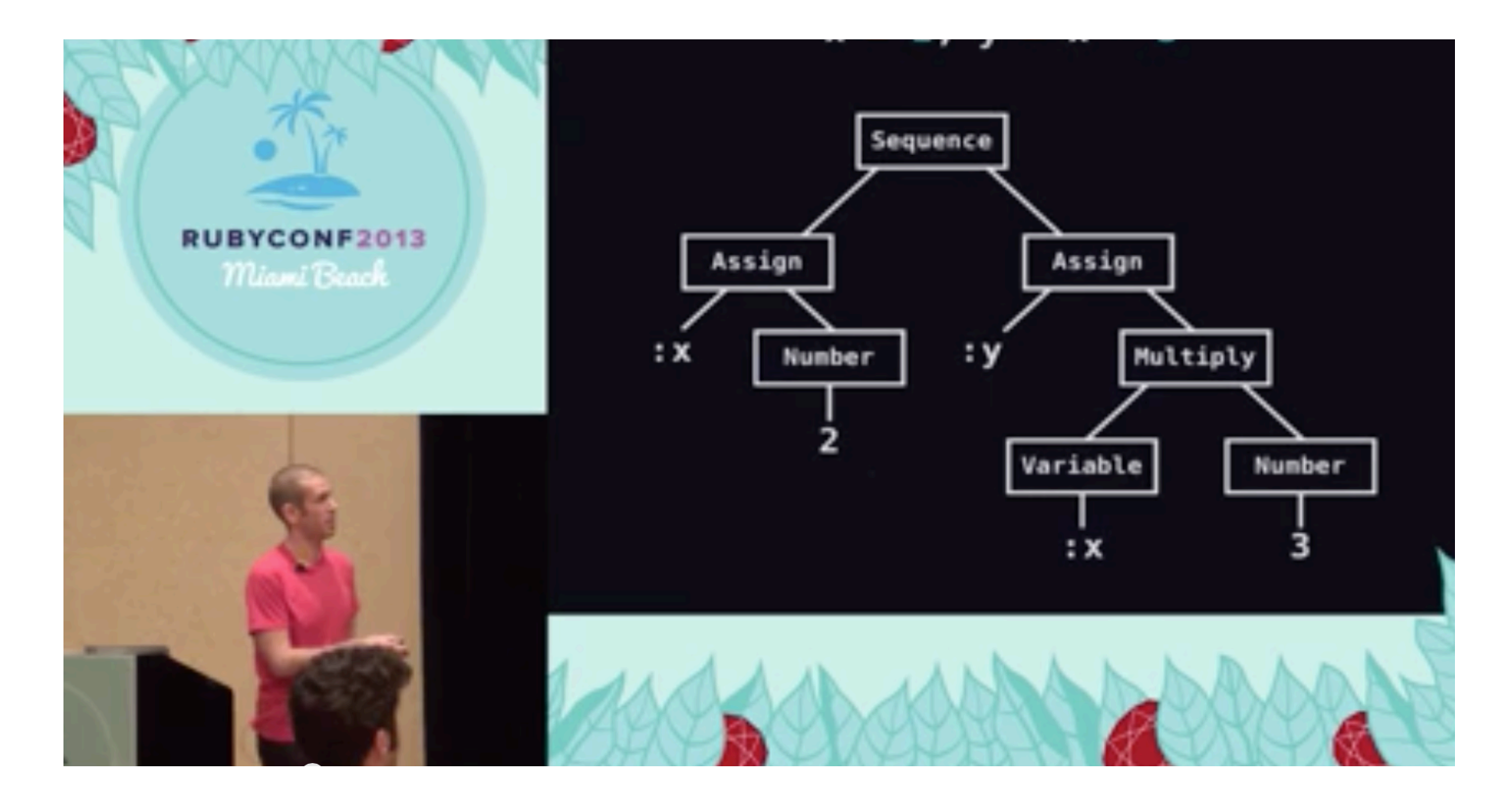

### codon.com/compilers-for-free

Presentation, by Tom Stuart, licensed under a Creative Commons Attribution ShareAlike 3.0

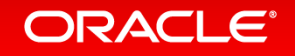

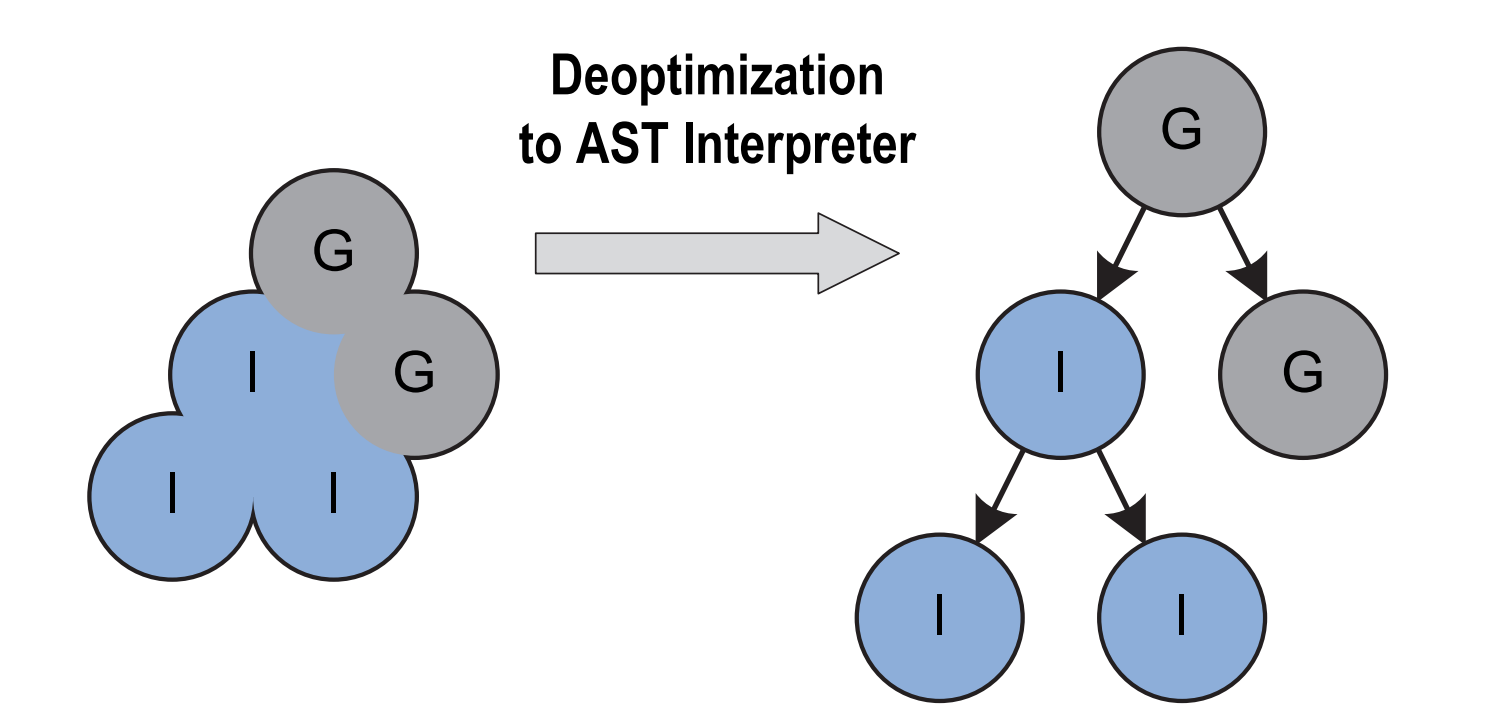

T. Würthinger, C. Wimmer, A. Wöß, L. Stadler, G. Duboscq, C. Humer, G. Richards, D. Simon, and M. Wolczko. One VM to rule them all. In Proceedings of Onward!, 2013.

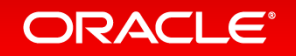

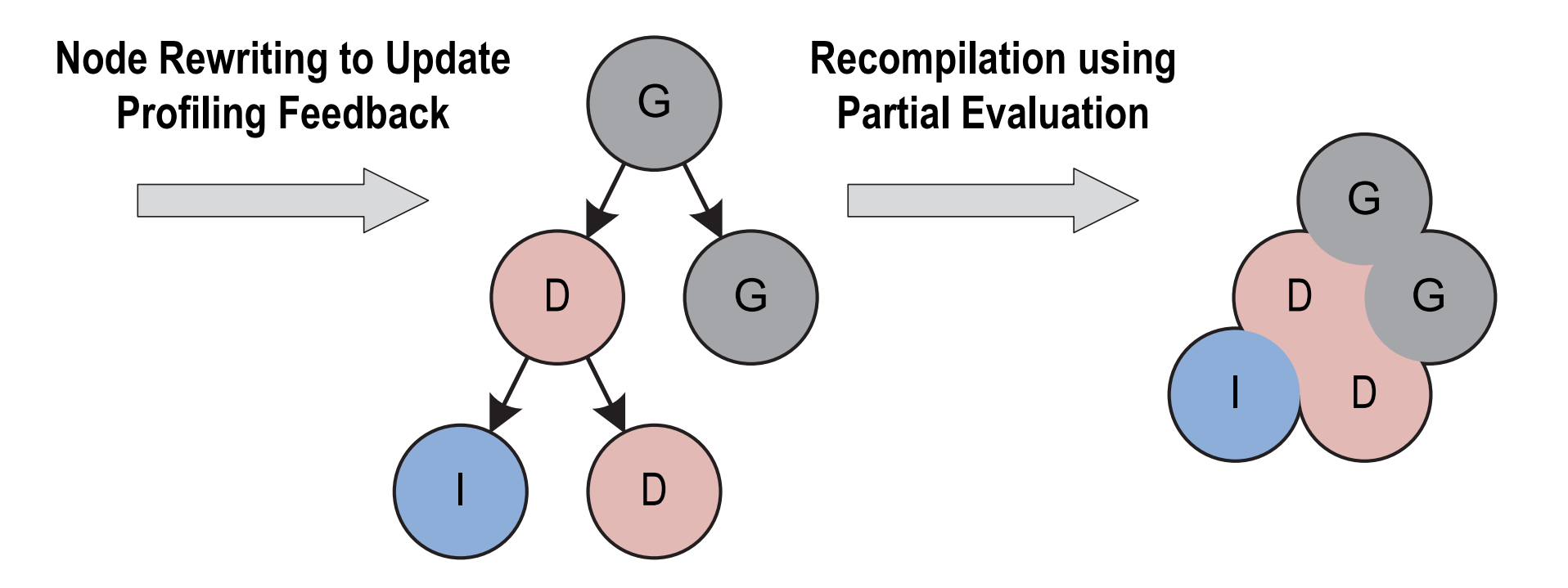

T. Würthinger, C. Wimmer, A. Wöß, L. Stadler, G. Duboscq, C. Humer, G. Richards, D. Simon, and M. Wolczko. One VM to rule them all. In Proceedings of Onward!, 2013.

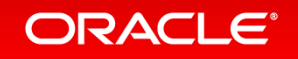

The Ruby Logo is Copyright (c) 2006, Yukihiro Matsumoto. It is licensed under the terms of the Creative Commons Attribution-ShareAlike 2.5 agreement

# Metaprogramming in Ruby

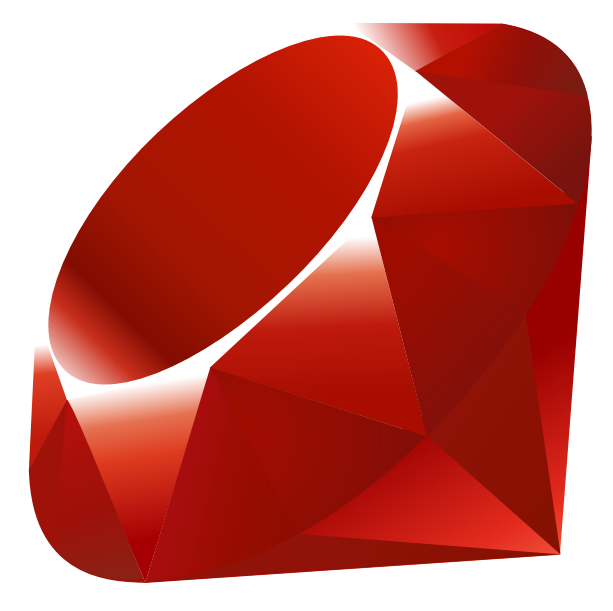

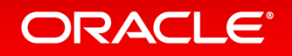

Copyright  $\odot$  2016, Oracle and/or its affiliates. All rights reserved. |

# Conventional send object.method\_name( $arg1$ ,  $arg2$ , ...) # Metaprogramming send object.send('method\_name', arg1, arg2, ...)

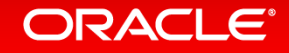

### value.send(operator, last)

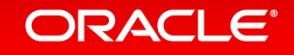

### send("decode\_png\_resample\_#{bit\_depth}bit\_value")

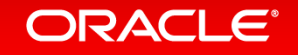

#### def method\_missing(method, \*args) Cencapsulated\_value.send(method, \*args) end

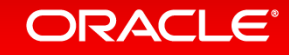

```
def method_missing(name, *args)
  if Color.respond_to?(name)
    return Color.send(name, *args)
  end
end
```
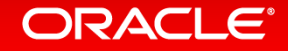

### eval(generated\_template, variables)

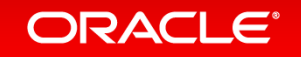

#### object.instance\_variable\_get('@variable\_name') object.instance\_variable\_set('@variable\_name', value)

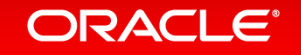

```
def eql?(other)
  Chash.eql?(other.instance_variable_get(:Chash))
end
```
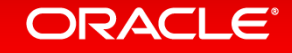

# Foundational techniques

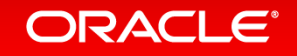

## **Caching**

 $h = \{1 = >a, 2 = >b, 3 = >c\}$  $a = [1, 2, 3]$ puts h[2] puts a[2]

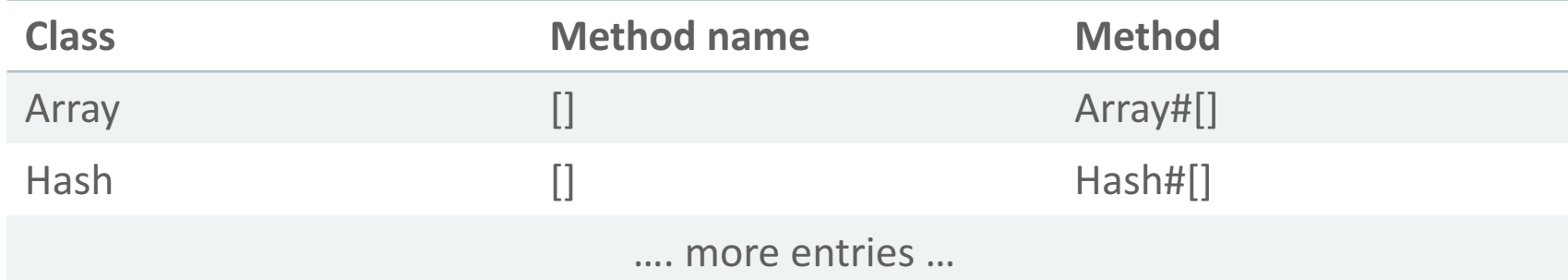

*one table per virtual machine, lots of entries*

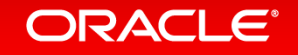

L. P. Deutsch and A. M. Schiffman. Efficient Implementation of the Smalltalk-80 System, 1984.

## Inline caching

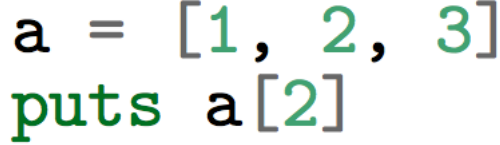

$$
h = \{1 = >a, 2 = >b, 3 = >c\}
$$
  
puts h[2]

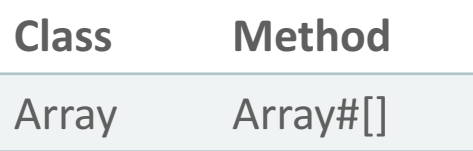

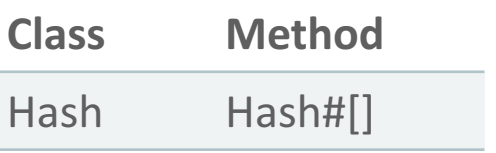

*one table per call site, one entry one table per call site, one entry* 

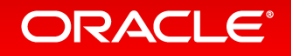
Polymorphic inline caching

$$
x = \text{random}(a, h)
$$

$$
x[2]
$$

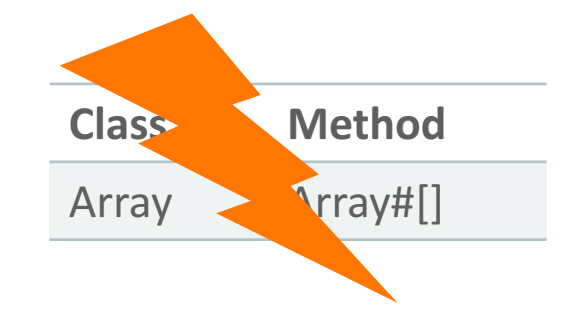

$$
x = \text{random}(a, h)
$$

$$
x[2]
$$

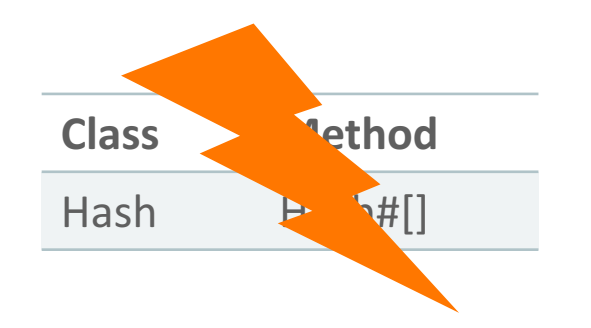

*one table per call site, one entry one table per call site, one entry* 

#### ORACLE<sup>®</sup>

# Polymorphic inline caching

$$
x = \texttt{random}(a, h)
$$

$$
x[2]
$$

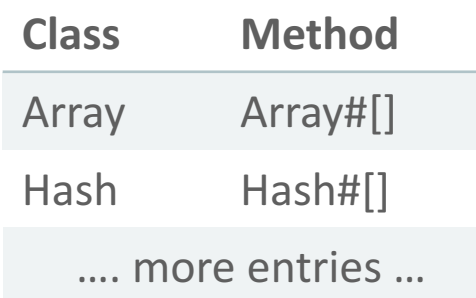

U. Hölzle, C. Chambers, and D. Ungar. Optimizing dynamicallytyped object-oriented languages with polymorphic inline caches. In ECOOP'91 European Conference on Object-Oriented Programming, volume 512 of Lecture Notes in Computer Science. 1991.

#### $x = \text{random}(a, h)$  $x[2]$

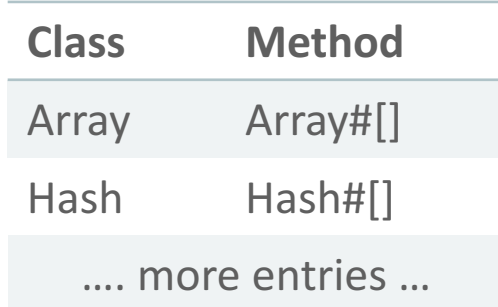

#### *one table per call site, multiple entries one table per call site, multiple entries*

#### **ORACLE**®

## Dispatch chains

S. Marr, C. Seaton, and S. Ducasse. Zero-overhead metaprogramming: Reflection and metaobject protocols fast and without compromises. In Proceedings of the 36th ACM SIGPLAN Conference on Programming Language Design and Implementation, 2015.

bit\_depth =  $\text{random}(8, 16, 32)$ send(image, "resample\_#{bit\_depth}bit")

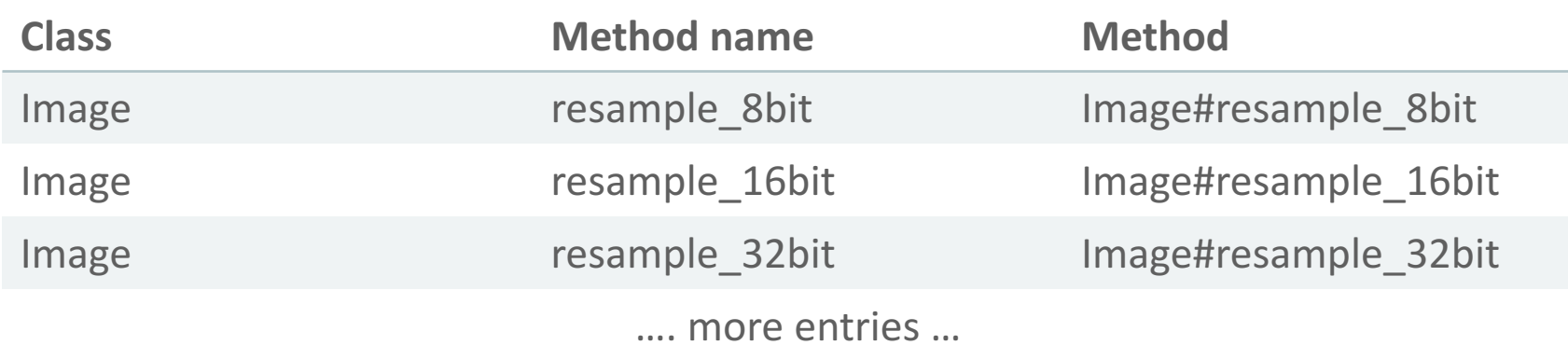

*one table per call site, multiple entries*

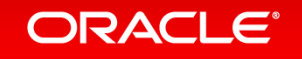

# Why aren't these a solution on their own?

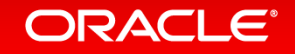

### Caches are currently implemented manually

```
struct rb_call_cache {
   /* inline cache: keys */rb_serial_t method_state;
   rb_serial_t class_serial;
```

```
/* inline cache: values */
const rb_callable_method_entry_t *me;
```

```
vm_call_handler call;
```

```
union \{unsigned int index; /* used by ivar */enum method_missing_reason method_missing_reason; /* used by method_missing */
      int inc_sp; /* used by cfunc */} aux;
\cdot
```
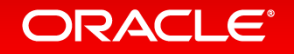

 $a.foo(b)$ 

 $a = [1, 2, 3]$ a.sort

 $a.send(:foo, b)$ 

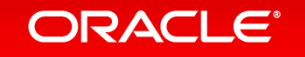

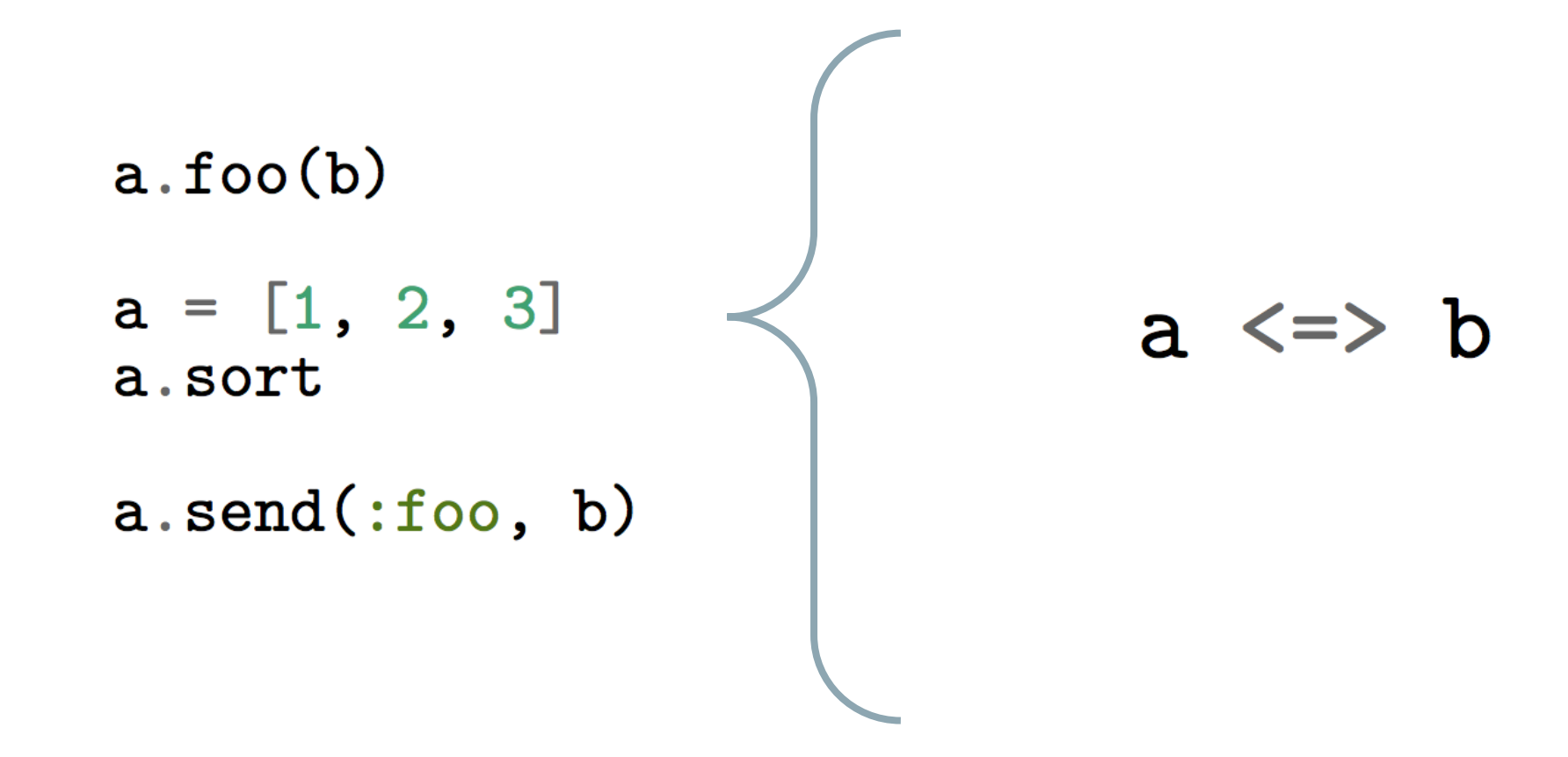

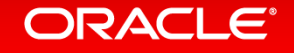

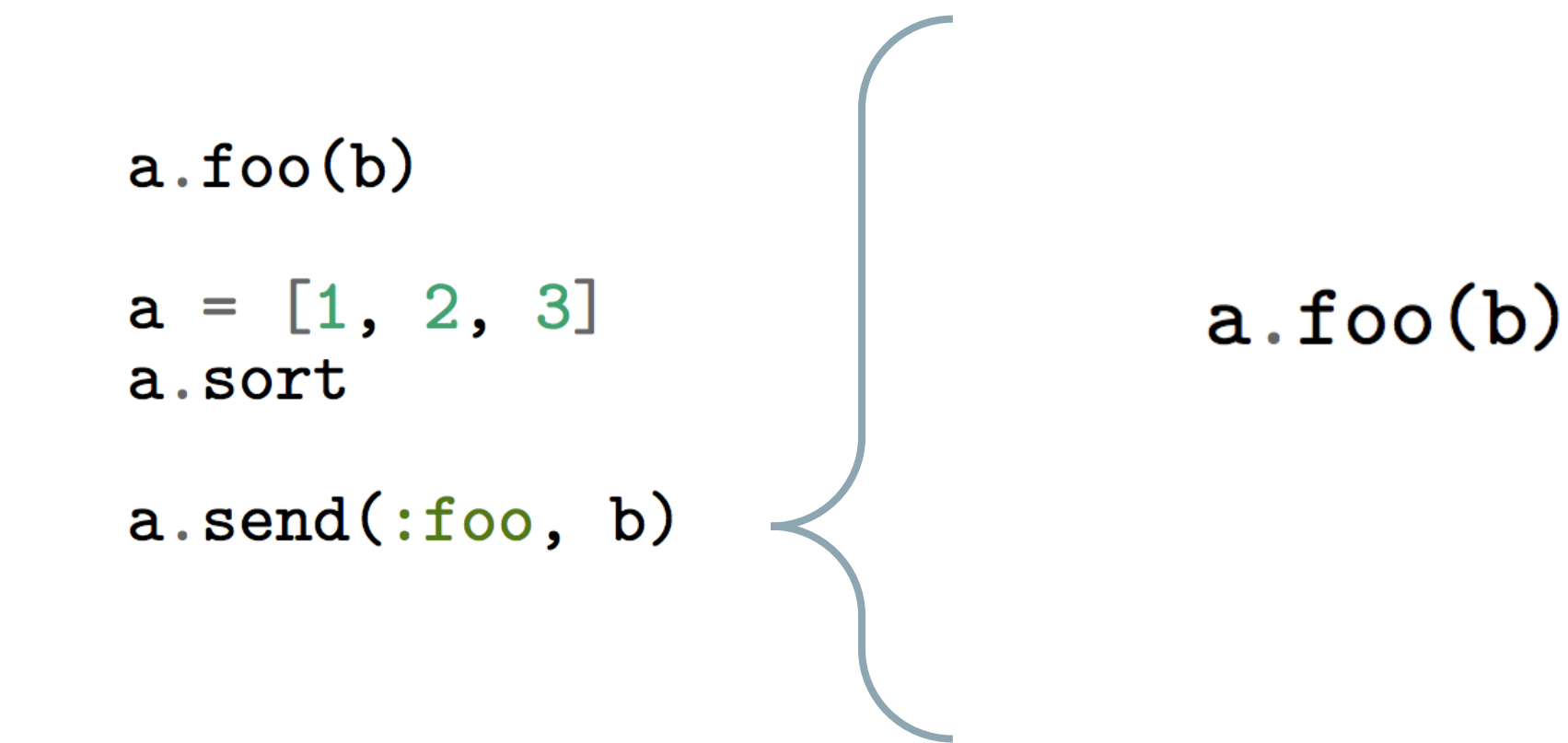

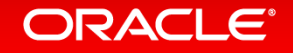

```
QJRubyMethod(name = "send")public static IRubyObject send(ThreadContext context, IRubyObject self, String name, IRubyObject[] args) {
    DynamicMethod method = searchMethod(name);return method.call(context, self, this, name, args);
```
 $\mathcal{F}$ 

```
(eJRubyMethod(name = "sort")
public static IRubyObject sort(ThreadContext context, IRubyObject array, String name) {
     \mathbf{R}=\mathbf{R}+\mathbf{R}Arrays.sort(newValues, 0, length, new Comparator() {
         public int compare(Object o1, Object o2) {
              DynamicMethod method = searchMethod("\le=>");
              return method.call(context, self, this, name, o1, o2);
          }
     \});
     \mathbf{R}=\mathbf{R}+\mathbf{R} .
}
```
Caches quickly become megamorphic

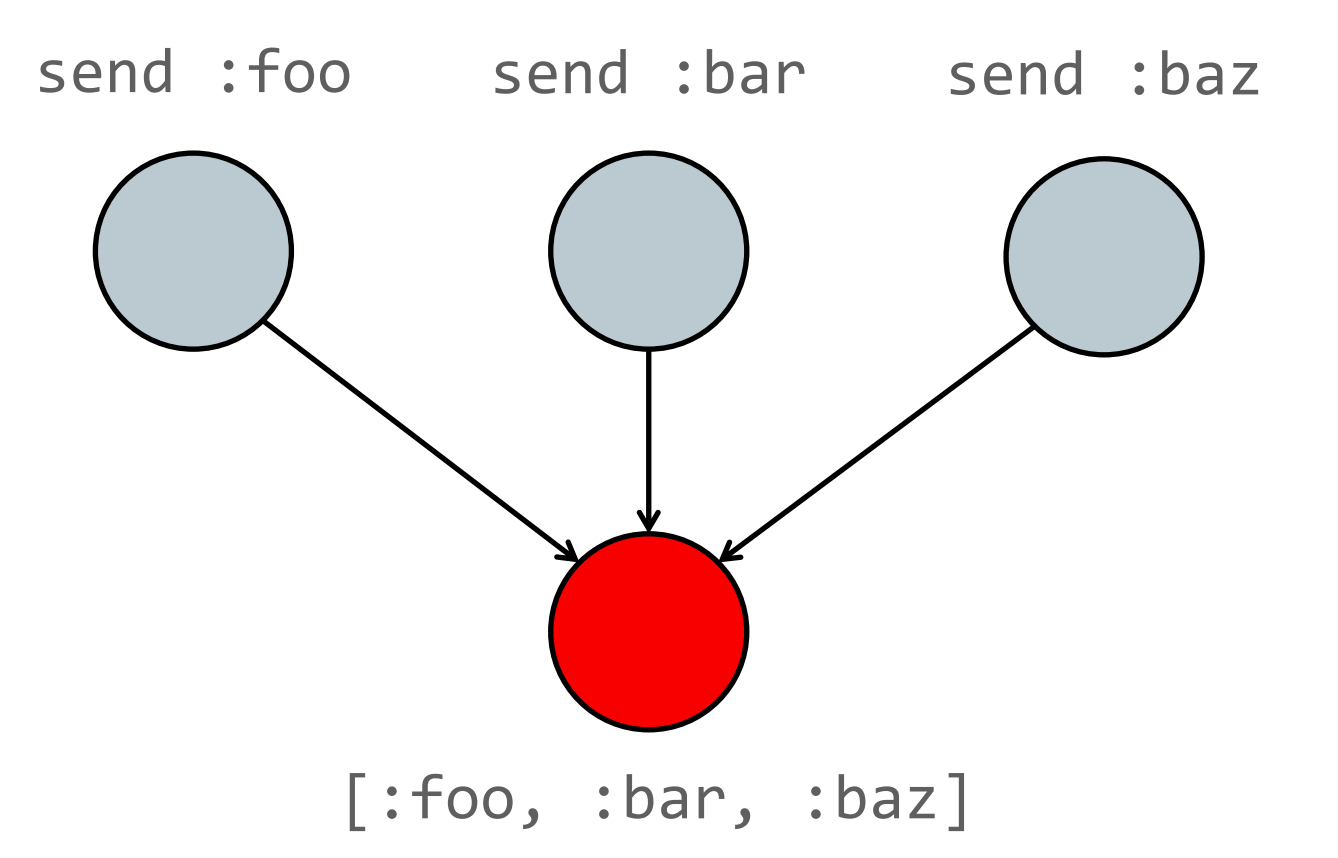

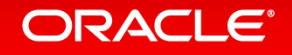

Caches quickly become megamorphic

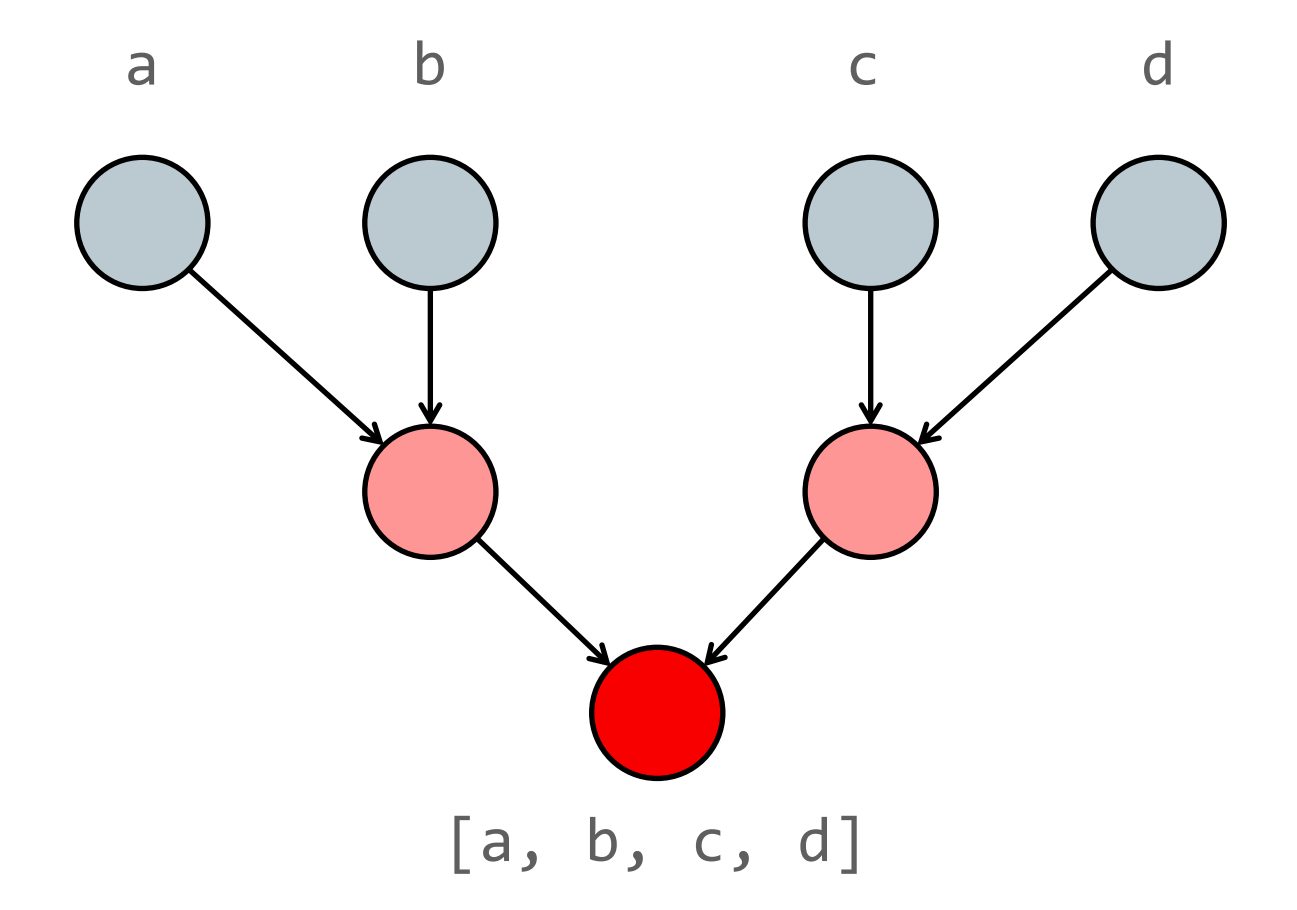

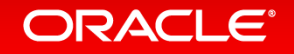

# How Truffle and Graal make a difference

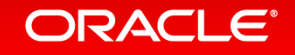

#### An easy place to store state

class SendNode extends Node { String methodName; Node receiverNode;

```
public Object execute() {
 Object receiver = receiverNode.execute();
 Method method = receiver. lookup(methodName);return method.call();
}
```
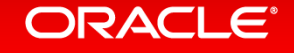

#### An easy place to store state

ł

#### class SendNode extends Node {

String methodName; Node receiverNode;

Class cachedClass;

Method cachedMethod;

```
public Object execute() {
  Object receiver = receiverNode.execute();
  if (receiver.getClass() != cachedClass) {
    cachedClass = receiver.getClass();cachedMethod = receiver. lookup(methodName);\mathbf{\}return cachedMethod.call();
\mathcal{F}
```
## A DSL to write caches in just a couple of lines

```
(aNodeChild("receiver")
```

```
class SendNode extends Node {
```

```
String methodName;
```

```
@Specialisation(guards = "receiver.getClass() == cachedClass")public Object execute (Object receiver,
                      @Cached("receiver.getClass()") Class cachedClass,
                      @Cached("receiver.lookup(methodName)") Method cachedMethod) {
    return method.call();
```
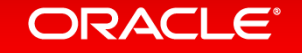

ł

## A DSL to write caches in just a couple of lines

```
(aNodeChildren({"receiver", "name"})
class SendNode extends Node {
    \ThetaSpecialisation(guards = {"receiver.getClass() == cachedClass", "name.equals(cachedName)"})
    public Object execute (Object receiver,
                           String name,
                           (eCached("receiver.getClass()") Class cachedClass,
                           (eCached("name") String cachedName,
                           @Cached("receiver.lookup(name)") Method cachedMethod) {
        return method.call():
    \mathcal{F}
```
### Automatic splitting to push caches down the call stack

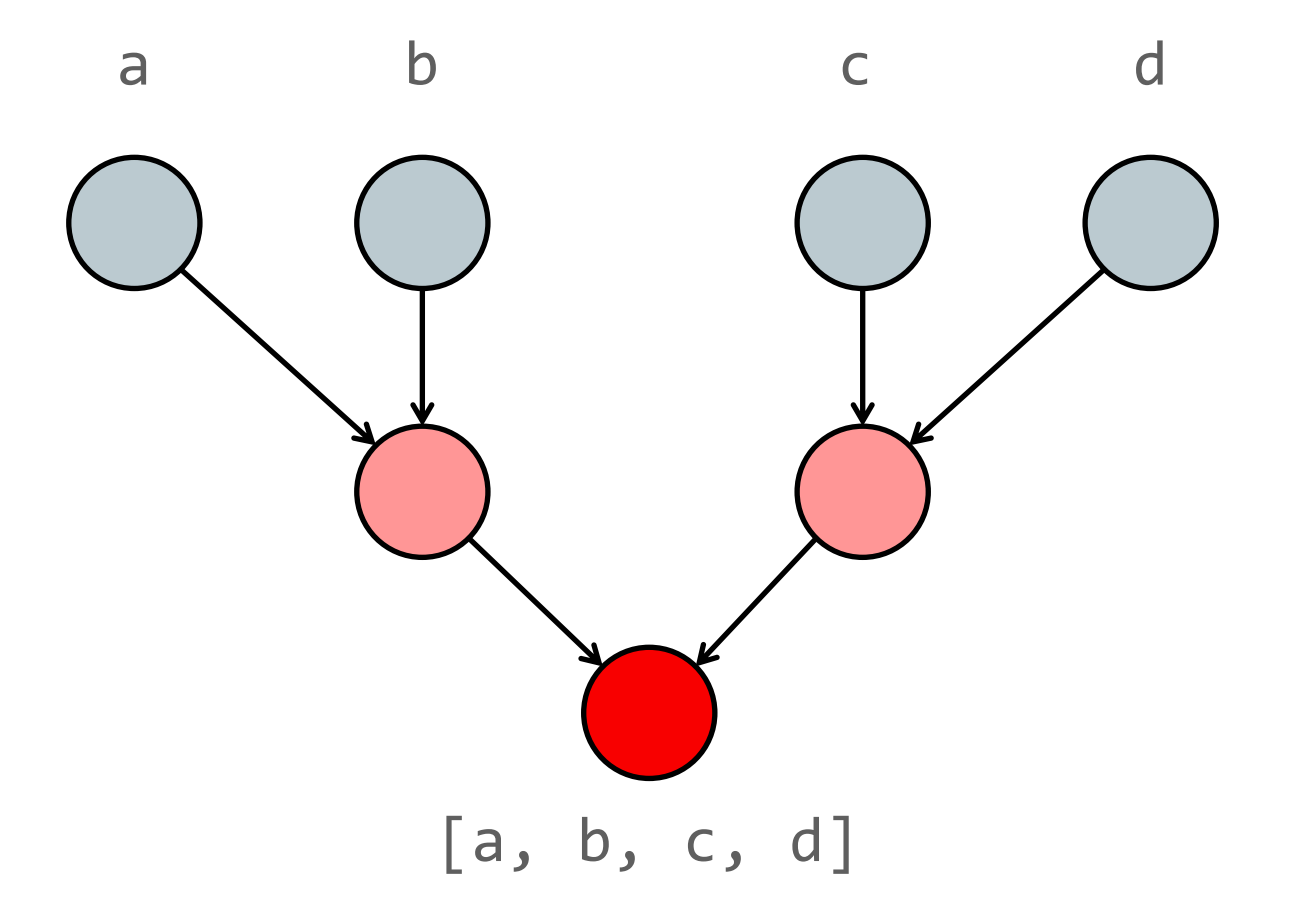

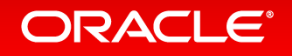

### Automatic splitting to push caches down the call stack

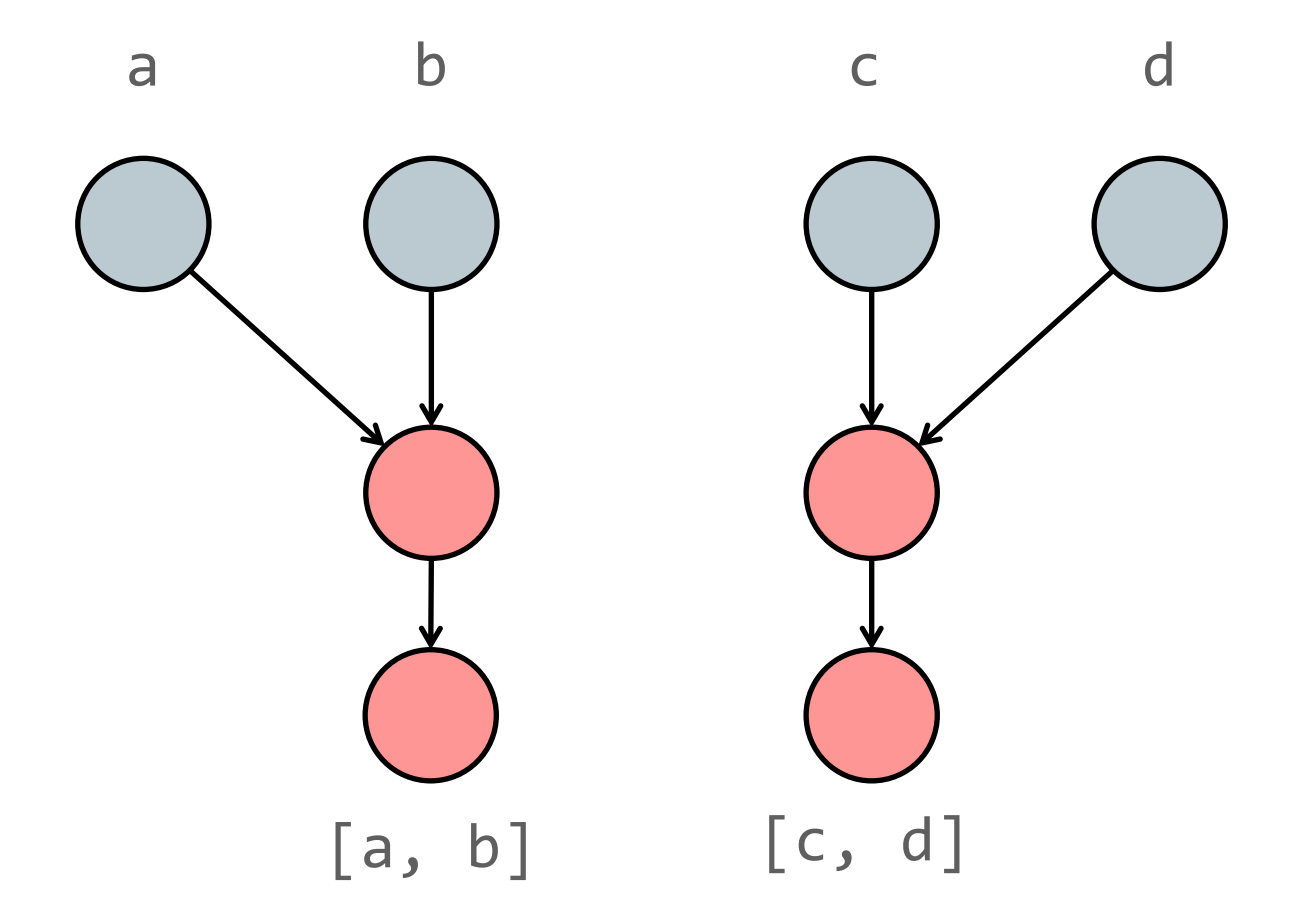

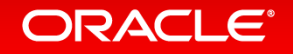

# Automatic splitting to push caches down the call stack

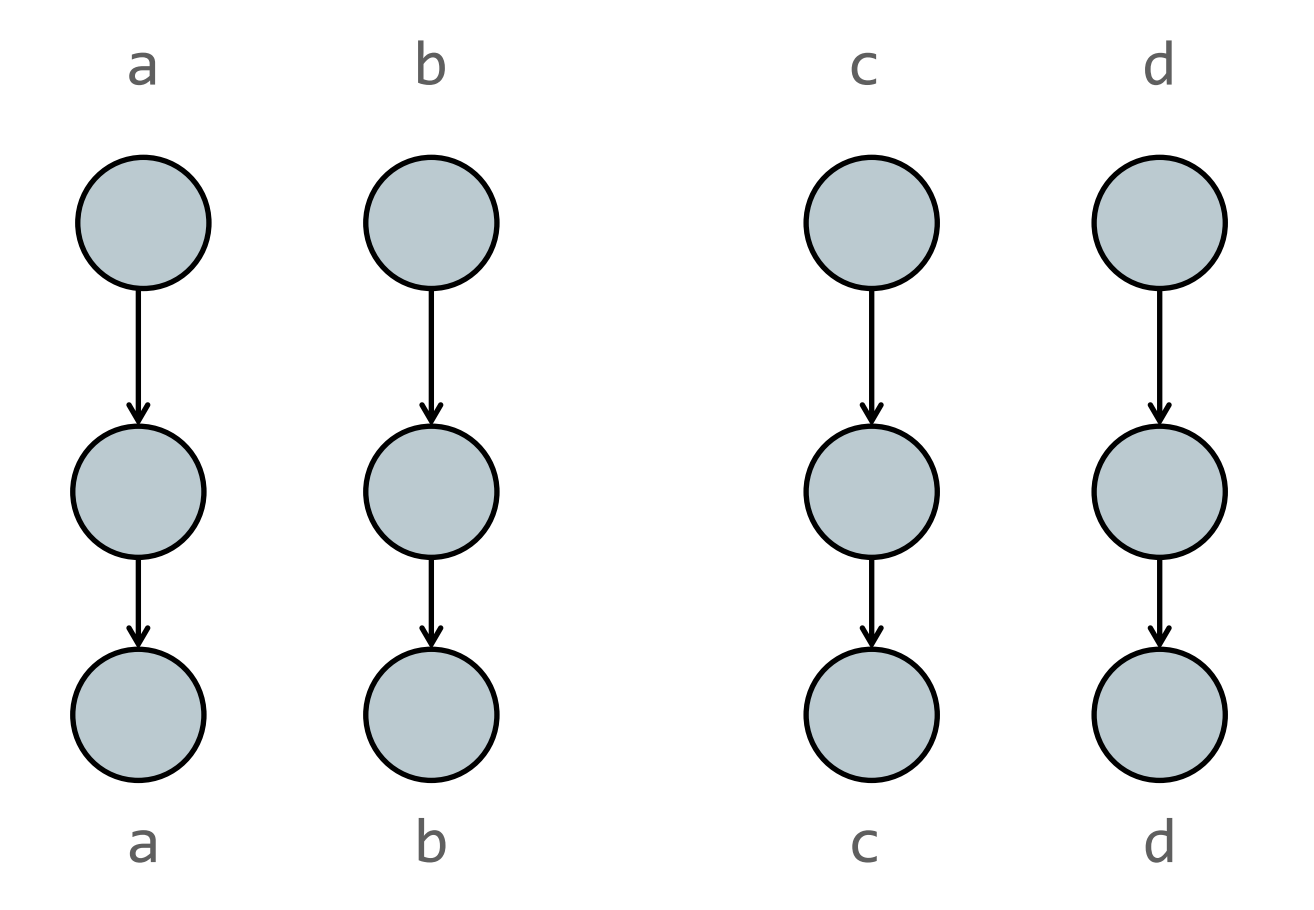

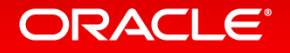

# Results

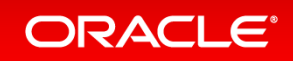

```
def eql?(other)
  Chash.eql?(other.instance_variable_get(:Chash))
end
```
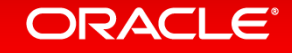

Relative performance of metaprogramming access to instance variables relative to conventional access

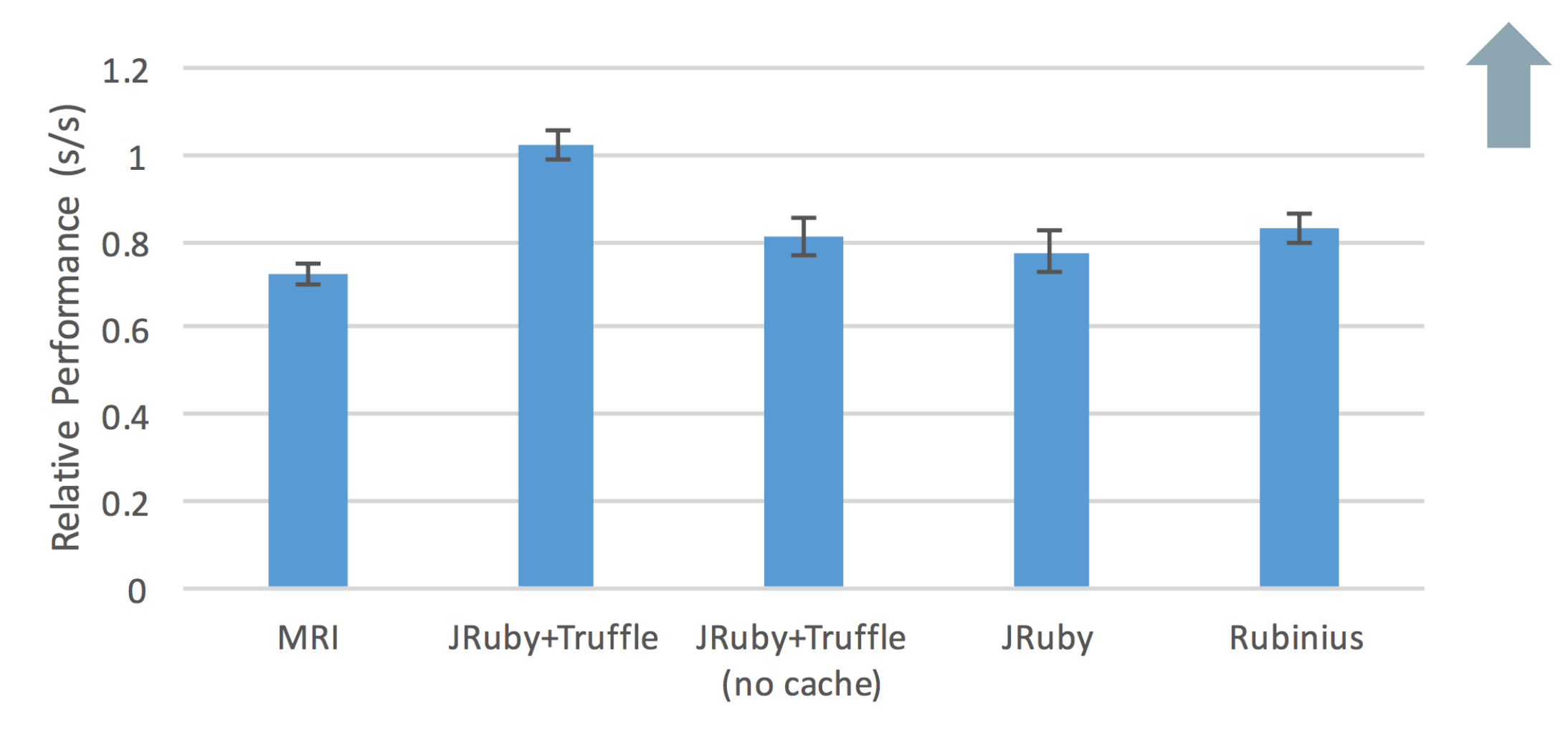

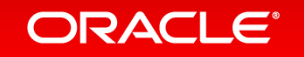

Slowdown of metaprogramming access to instance variables relative to JRuby+Truffle

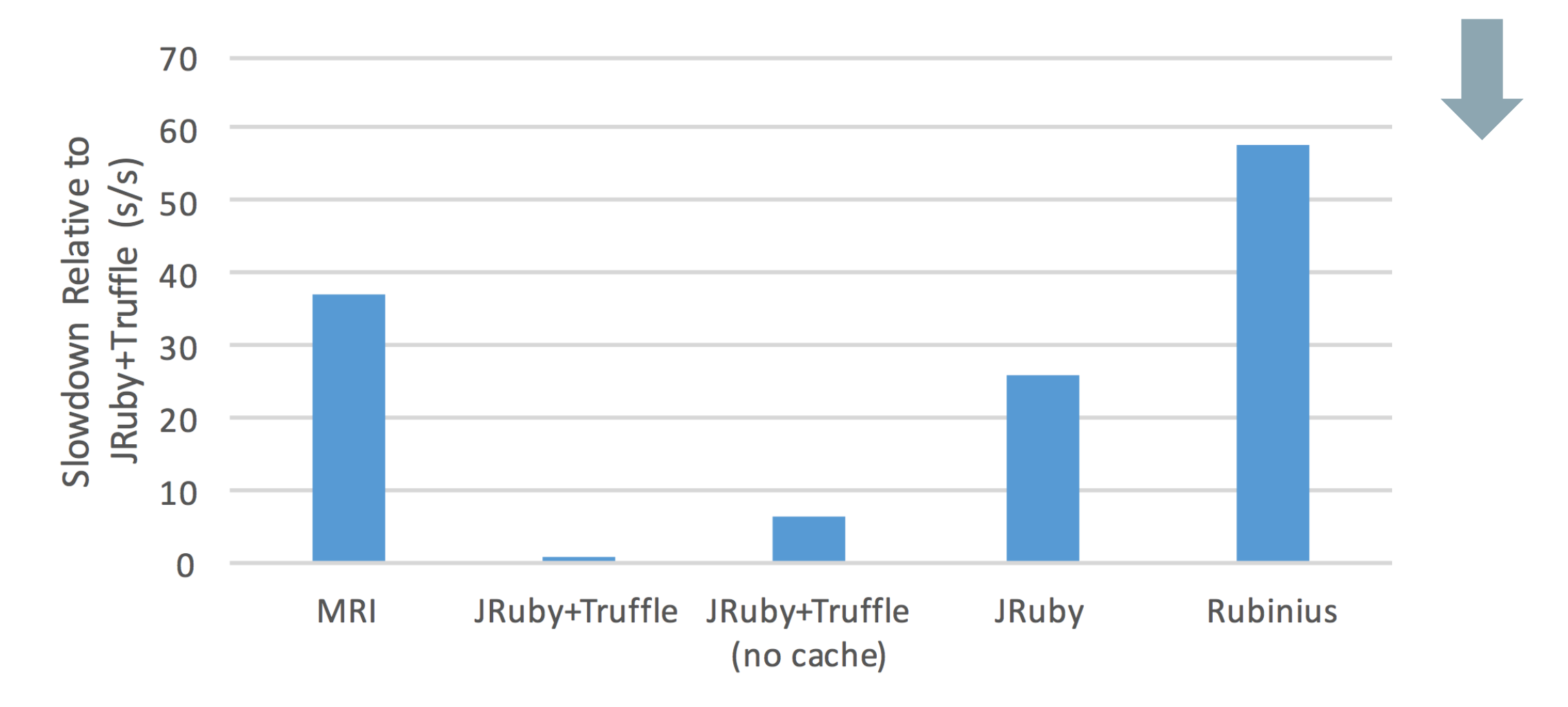

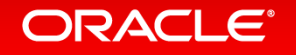

Slowdown of Set#eql? relative to JRuby+Truffle

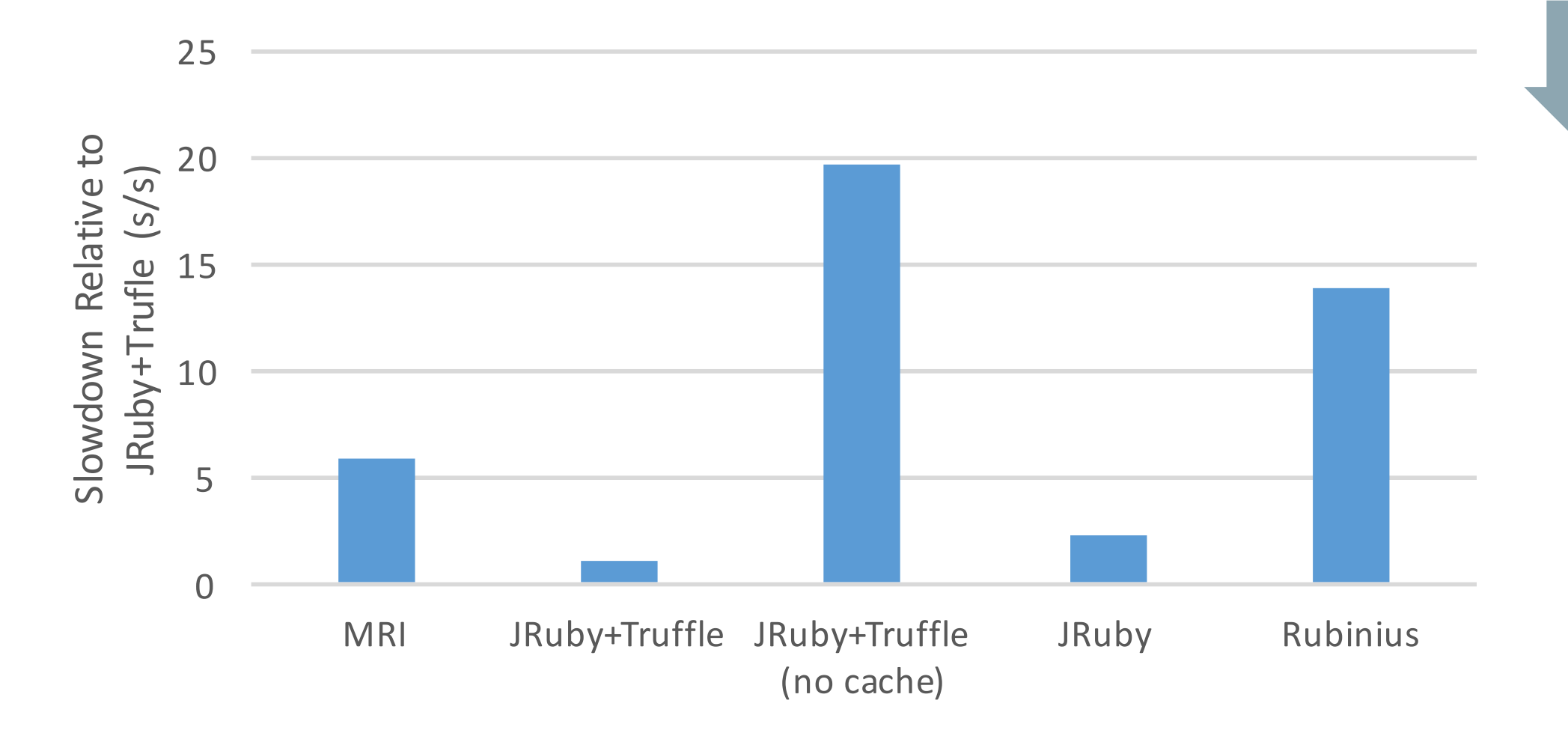

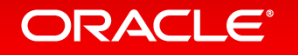

# The important properties

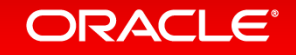

### Somewhere to store state

- Caching and profiling requires somewhere to store state
- Truffle's nodes are just Java objects, so you can store whatever you want in normal Java fields
- In Truffle you are almost always in a node, so you almost always have access to your state
	- Doesn't become inaccessible in compiled code

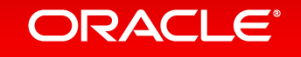

# Low-effort caching

- Truffle's DSL makes it easy to add sophisticated polymorphic inline caches anywhere
- This is implemented using the state that we just mentioned
- Guards can be arbitrary Java expressions, or zero-overhead mutable flags using deoptimisation
- Supports an arbitrary number of guards

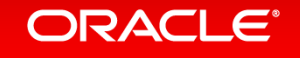

# Dynamic optimisation

- Dynamic optimisation (JIT compilation) comes for free from Graal
- Partial evaluation removes degrees of freedom that aren't used
	- $-$  Allows us to add degrees of freedom to handle metaprogramming without worrying

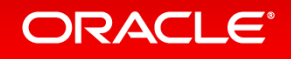

## Dynamic *de*optimisation

- Allows us to make speculative optimisations and reverse them if they were wrong
- Allows functionality not used to be 'turned off' until it is needed
- Allows local variables to be lowered all the way to registers while still letting frames be accessed as if they were objects

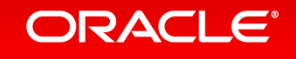

# Automatic inlining and splitting

- Removes the overhead of intermediate methods calls and indirection used in metaprogramming
- Allows state to be 'pushed down' the call stack to reduce polymorphism

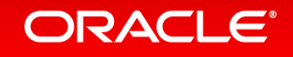

# Programmatic access to frames

- Allows local variables to be read and written from outside method activations
- Whole frames represented as objects
- Access to the list of frames currently on the stack

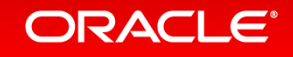

# **Conclusions**

- We already knew how to make most (not all) of Ruby's metaprogramming functionality fast
- Existing mature Ruby implementations don't apply this knowledge
- Why? Because it was hard in practice to do it consistently and pervasively that they never got around to it

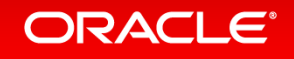

## **Conclusions**

- Truffle and Graal make it so much easier
- We've identified what we think are the key properties that enable this
- I think Truffle and Graal are the only systems to provide effective implementations of these
- If you are implementing a metaprogramming language, use Truffle and Graal
- If you're making a new language implementation system, perhaps incorporate these same properties

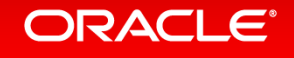

# Where to find more information

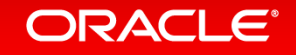

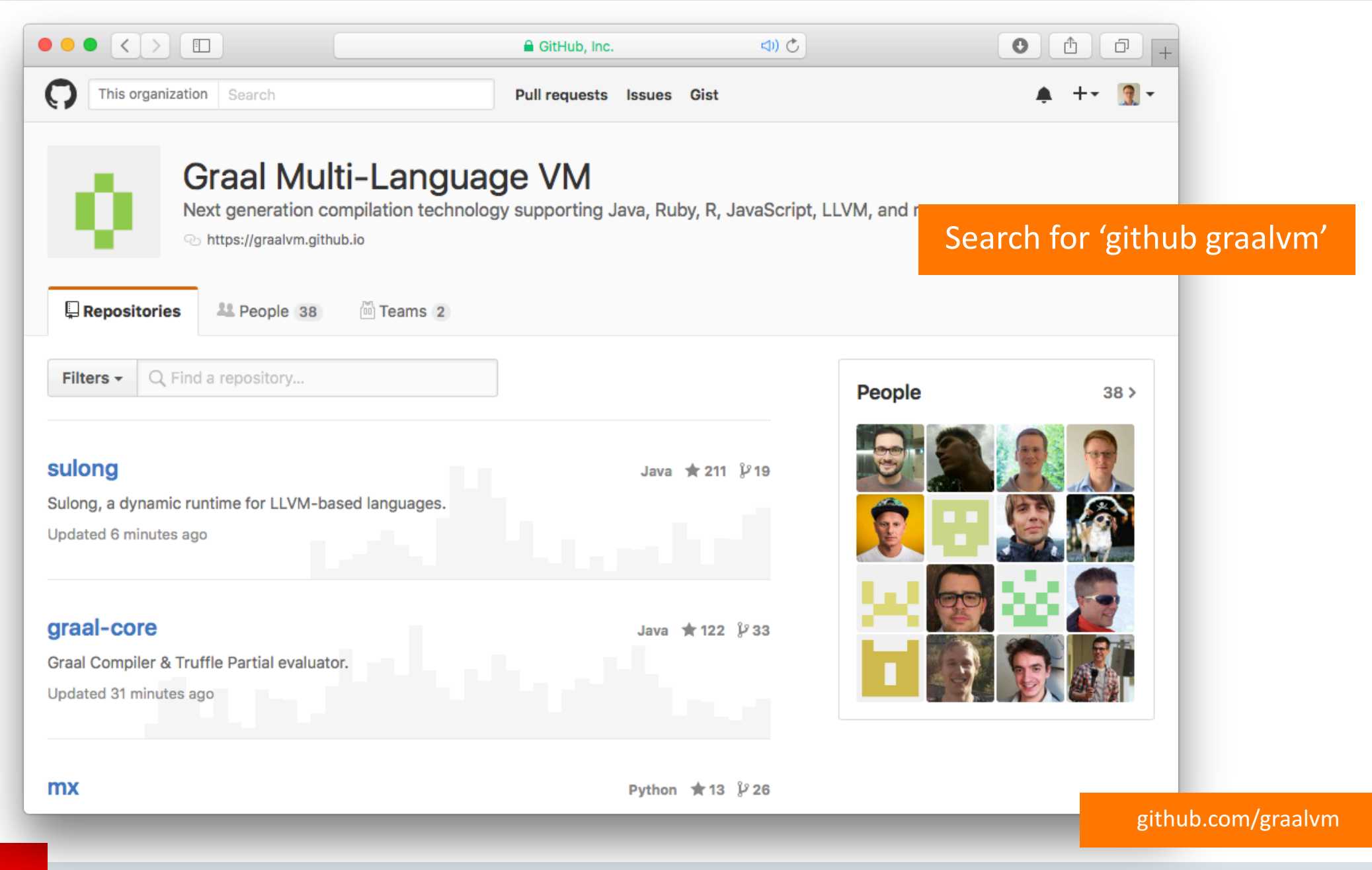
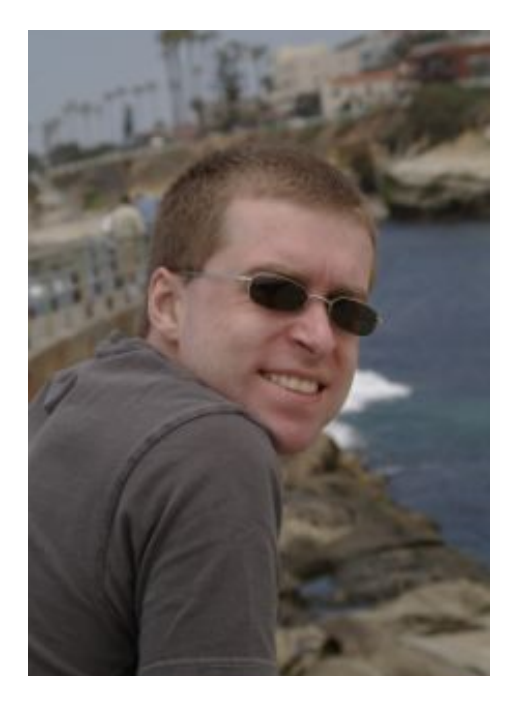

## Truffle and Graal: Fast Programming Languages With Modest Effort

**Thursday, 14:20, Matterhorn 3 (this room)** SPLASH-I Adam Welc

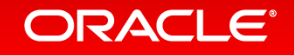

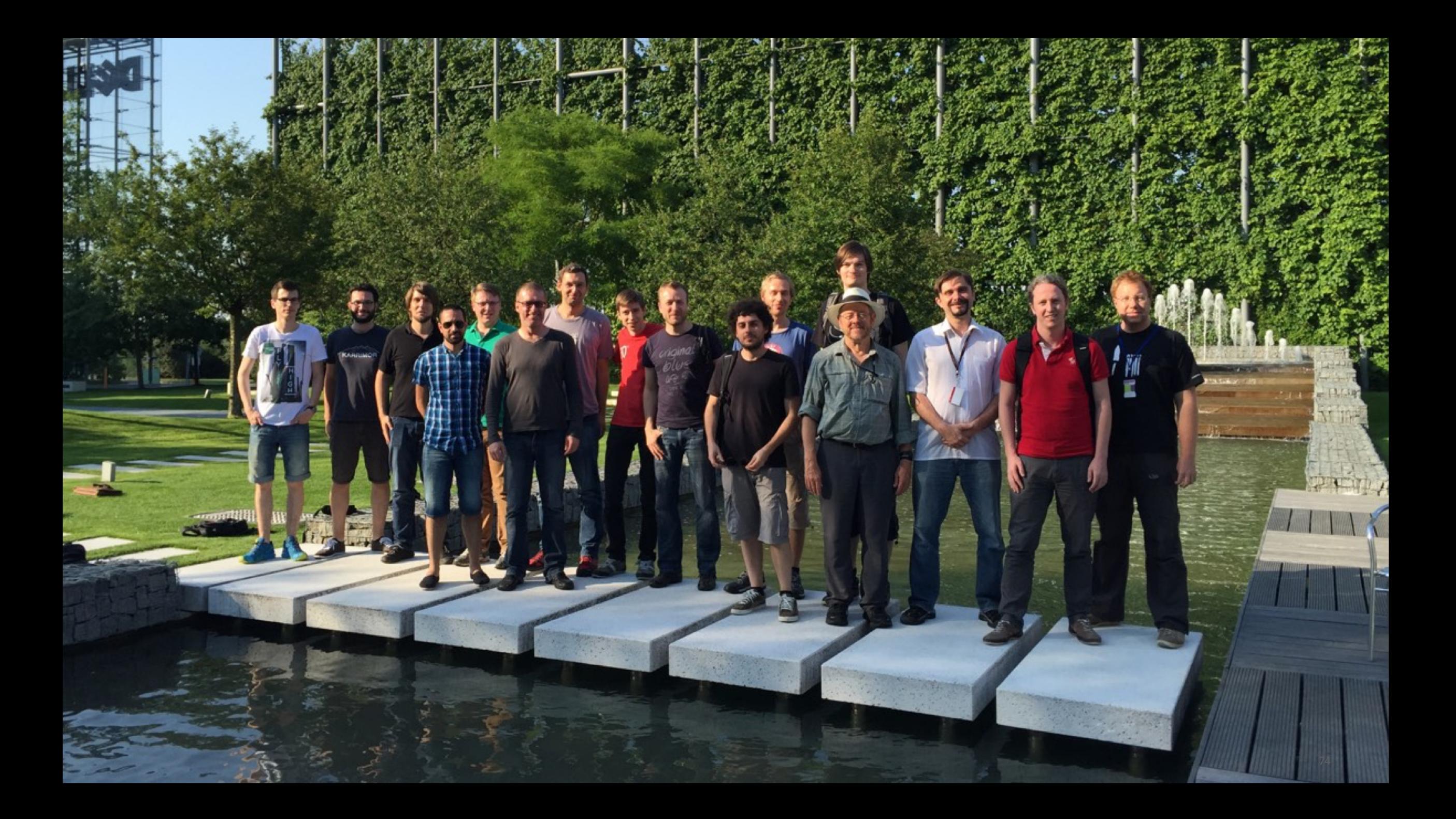

## Acknowledgements

#### **Oracle**

Danilo Ansaloni Stefan Anzinger Cosmin Basca Daniele Bonetta Matthias Brantner Petr Chalupa Jürgen Christ Laurent Daynès Gilles Duboscq Martin Entlicher Brandon Fish Bastian Hossbach Christian Humer Mick Jordan Vojin Jovanovic Peter Kessler David Leopoldseder Kevin Menard Jakub Podlešák Aleksandar Prokopec Tom Rodriguez

**Oracle (continued)** Roland Schatz Chris Seaton Doug Simon Štěpán Šindelář Zbyněk Šlajchrt Lukas Stadler Codrut Stancu Jan Štola Jaroslav Tulach Michael Van De Vanter Adam Welc Christian Wimmer Christian Wirth Paul Wögerer Mario Wolczko Andreas Wöß Thomas Würthinger

**Oracle Interns** Brian Belleville **Miguel Garcia** Shams Imam Alexey Karyakin Stephen Kell Andreas Kunft **Volker Lanting** Gero Leinemann Julian Lettner Joe Nash David Piorkowski Gregor Richards Robert Seilbeck Rifat Shariyar

#### **Alumni**

Erik Eckstein **Michael Haupt** Christos Kotselidis Hyunjin Lee David Leibs Chris Thalinger Till Westmann

#### **JKU Linz** Prof. Hanspeter Mössenböck Benoit Daloze Josef Eisl Thomas Feichtinger Matthias Grimmer Christian Häubl Josef Haider Christian Huber Stefan Marr **Manuel Rigger** Stefan Rumzucker Bernhard Urban

**University of Edinburgh** Christophe Dubach Juan José Fumero Alfonso Ranjeet Singh Toomas Remmelg

#### **LaBRI** Floréal Morandat

**University of California, Irvine** Prof. Michael Franz Gulfem Savrun Yeniceri Wei Zhang

#### **Purdue University**

Prof. Jan Vitek Tomas Kalibera Petr Maj Lei Zhao

#### **T. U. Dortmund** Prof. Peter Marwedel Helena Kotthaus Ingo Korb

**University of California, Davis** Prof. Duncan Temple Lang Nicholas Ulle

**University of Lugano, Switzerland** Prof. Walter Binder Sun Haiyang Yudi Zheng

### **ORACLE**®

## Safe Harbor Statement

The preceding is intended to provide some insight into a line of research in Oracle Labs. It is intended for information purposes only, and may not be incorporated into any contract. It is not a commitment to deliver any material, code, or functionality, and should not be relied upon in making purchasing decisions. Oracle reserves the right to alter its development plans and practices at any time, and the development, release, and timing of any features or functionality described in connection with any Oracle product or service remains at the sole discretion of Oracle. Any views expressed in this presentation are my own and do not necessarily reflect the views of Oracle.

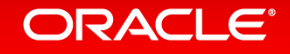

# Integrated Cloud **Applications & Platform Services**

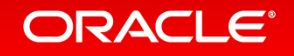

ORACLE®